# Package 'PWMEnrich'

October 9, 2013

<span id="page-0-0"></span>Imports seqLogo, gdata, evd Maintainer Robert Stojnic <robert.stojnic@gmail.com> License GPL-3 Title PWM enrichment analysis Type Package LazyLoad yes Author Robert Stojnic, with contributions from Diego Diez Description Asses the enrichment of already known PWMs (from JASPAR and MotifDb) in DNA sequences. The package implements multiple algorithms, including fixed-threshold (Z-score) and threshold-free (Lognormal normalization and Clover) methods. These can be applied to a single sequence (e.g. enhancer of interest) or a group of sequences (e.g. a set of ChIP-chip/seq peaks). The output is a ranked list of PWMs according to their level of enrichment compared to genomic background. Custom sets of PWMs and genomic background are also supported.

Version 2.2.0

biocViews Bioinformatics, SequenceMatching, GenomicSequence, Software

Date 2013-03-08

Depends methods, grid, BiocGenerics, Biostrings,

### Suggests

MotifDb, BSgenome.Dmelanogaster.UCSC.dm3,PWMEnrich.Dmelanogaster.background, testthat, gtools, parallel

### **Collate**

'AllDataClasses.R' 'AllGenerics.R' 'background.R' 'clover.R''diff.R' 'misc.R' 'MotifEnrichmentResultsmethods.R''options.R' 'plot.R' 'PWMBackground-methods.R' 'PWMmethods.R''pwm.R' 'readData.R' 'seqLogoSupp.R' 'similarity.R'

# R topics documented:

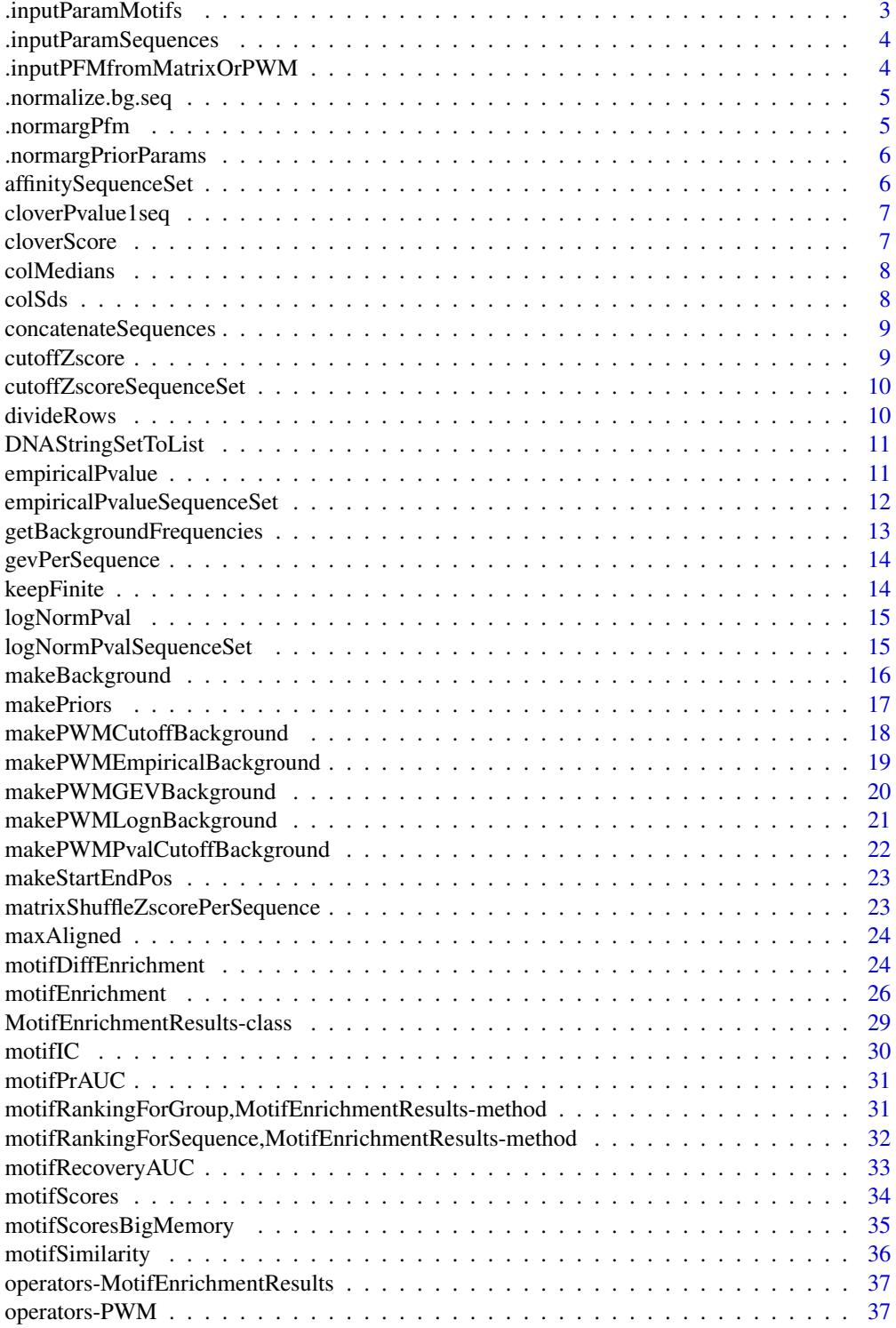

<span id="page-2-0"></span>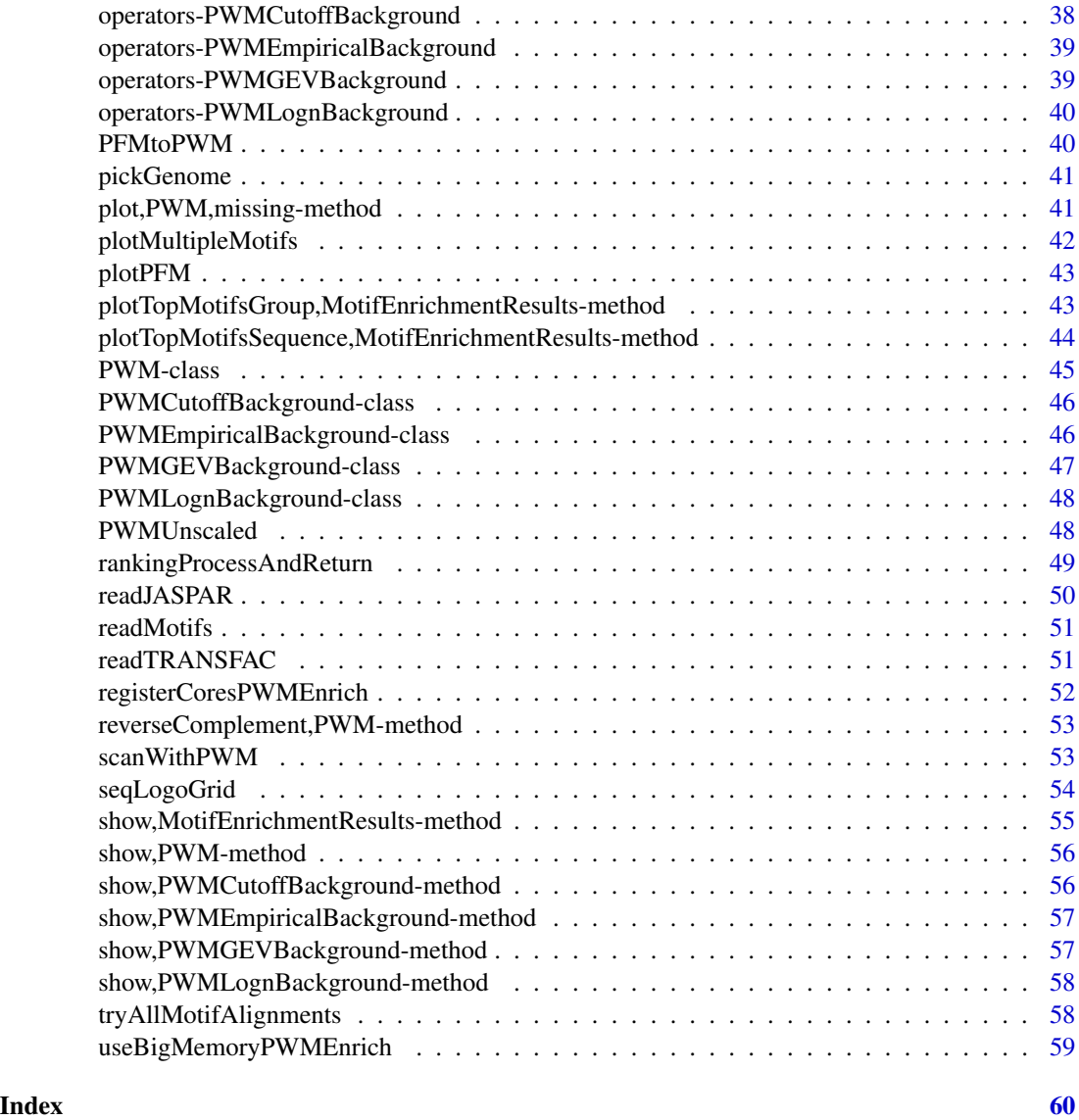

.inputParamMotifs *Normalizes the motifs input argument for multiple functions...*

### Description

Normalizes the motifs input argument for multiple functions

### Usage

.inputParamMotifs(motifs)

### <span id="page-3-0"></span>Arguments

motifs a list of motifs either as frequency matrices (PFM) or as PWM objects. If PFMs are specified they are converted to PWMs using uniform background.

.inputParamSequences *Normalize the sequences input argument...*

### Description

Normalize the sequences input argument

### Usage

.inputParamSequences(sequences)

#### Arguments

sequences a set of sequences to be scanned, a list of DNAString or other scannable objects

.inputPFMfromMatrixOrPWM

*Check the frequency matrix input parameter for motifSimilarity...*

### Description

Check the frequency matrix input parameter for motifSimilarity

#### Usage

```
.inputPFMfromMatrixOrPWM(m)
```
#### Arguments

m either a PWM object or a matrix

#### Value

corresponding PFM

<span id="page-4-0"></span>.normalize.bg.seq *check consistency of bg...*

### Description

check consistency of bg.seq input parameter

#### Usage

```
.normalize.bg.seq(bg.seq)
```
### Arguments

bg.seq a set of background sequences, either a list of DNAString object or DNAStringSet object

.normargPfm *Input parameter normalization for PWMUnscaled...*

### Description

Input parameter normalization for PWMUnscaled

#### Usage

```
.normargPfm(x)
```
#### Arguments

x a frequency matrix

### Details

This function is from Biostrings package. A Position Frequency Matrix (PFM) is also represented as an ordinary matrix. Unlike a PWM, it must be of type integer (it will typically be the result of consensusMatrix()).

<span id="page-5-0"></span>.normargPriorParams *Input parameter normalization function for PWMUnscaled...*

### Description

Input parameter normalization function for PWMUnscaled

#### Usage

```
.normargPriorParams(prior.params)
```
### Arguments

prior.params Typical 'prior.params' vector: c(A=0.25, C=0.25, G=0.25, T=0.25)

### Details

This function is from Biostrings package

affinitySequenceSet *Calculate total affinity over a set of sequences...*

### Description

Calculate total affinity over a set of sequences

### Usage

```
affinitySequenceSet(scores, seq.len, pwm.len)
```
### Arguments

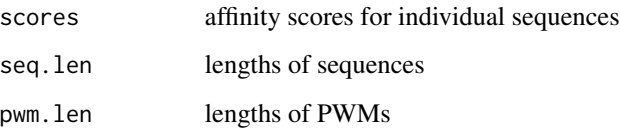

<span id="page-6-0"></span>

### Description

Calculate the Clover P-value as described in the Clover paper

### Usage

cloverPvalue1seq(scores, seq.len, pwm.len, bg.fwd, bg.rev, B=1000, verbose=TRUE, clover)

### Arguments

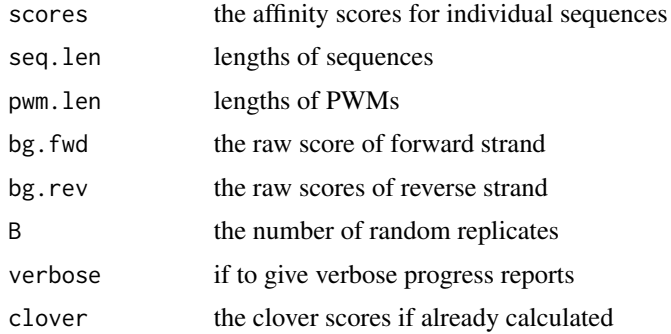

#### Details

This function only take one background sequence as input, it also just calculates the P-value so it is more efficient.

### Value

P-value

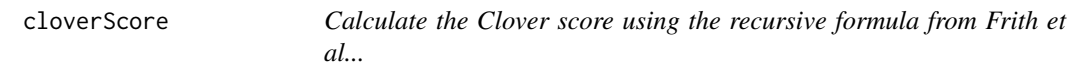

### Description

Calculate the Clover score using the recursive formula from Frith et al

### Usage

cloverScore(scores, lr3=FALSE, verbose=FALSE)

### <span id="page-7-0"></span>Arguments

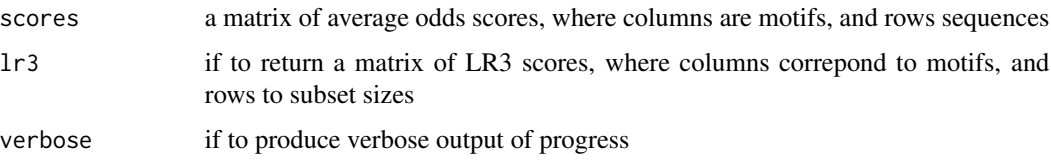

### Value

the LR4 score, which is the mean of LR3 scores over subset sizes

colMedians *Calculate medians of columns...*

### Description

Calculate medians of columns

### Usage

colMedians(x)

### Arguments

x a matrix

colSds *Calculate standard deviations of columns...*

### Description

Calculate standard deviations of columns

### Usage

colSds(x)

### Arguments

x a matrix

<span id="page-8-0"></span>concatenateSequences *Concatenata DNA sequences into a single character object...*

### Description

Concatenata DNA sequences into a single character object

### Usage

concatenateSequences(sequences)

### Arguments

sequences either a list of DNAString objects, or a DNAStringSet

### Value

a single character string

cutoffZscore *Z-score calculation for cutoff hits...*

### Description

Z-score calculation for cutoff hits

### Usage

cutoffZscore(scores, seq.len, pwm.len, bg.P)

### Arguments

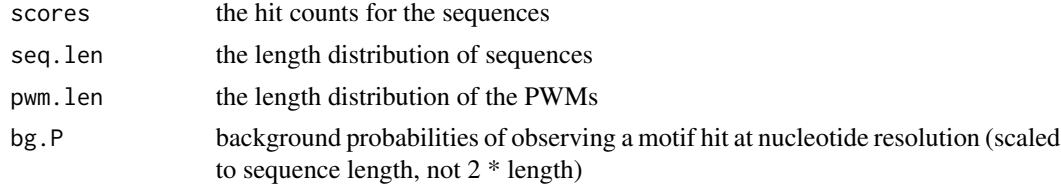

### Details

The Z-score is calculated separately for each sequence

### Value

Z-score

```
cutoffZscoreSequenceSet
```
*Z-score calculation for cutoff hits for group of sequences...*

### Description

Z-score calculation for cutoff hits for group of sequences

### Usage

cutoffZscoreSequenceSet(scores, seq.len, pwm.len, bg.P)

### Arguments

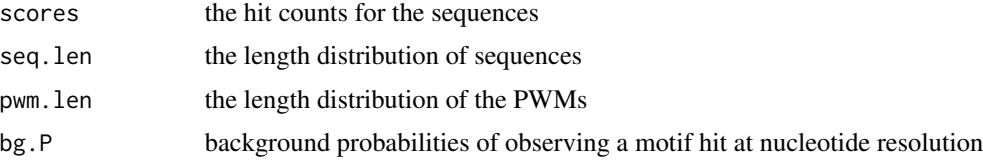

### Details

The Z-score is calculated as if the sequence came for one very long sequence

## Value

Z-score

divideRows *Divide each row of a matrix with a vector...*

### Description

Divide each row of a matrix with a vector

### Usage

divideRows(m, v)

#### Arguments

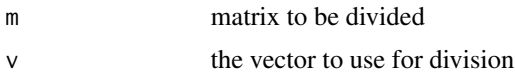

<span id="page-10-0"></span>DNAStringSetToList *Convert DNAStringSet to list of DNAString objects...*

### Description

Convert DNAStringSet to list of DNAString objects

### Usage

```
DNAStringSetToList(x)
```
### Arguments

x an object of class DNAStringSet

### Details

as.list doesn't seem to always work for DNAStringSets, so implementing this ourselves.

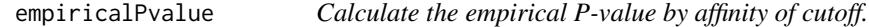

### Description

Calculate the empirical P-value by affinity of cutoff.

### Usage

```
empiricalPvalue(scores, seq.len, pwm.len, bg.fwd, bg.rev, cutoff, B=10000,
   verbose=FALSE, exact.length=FALSE)
```
### Arguments

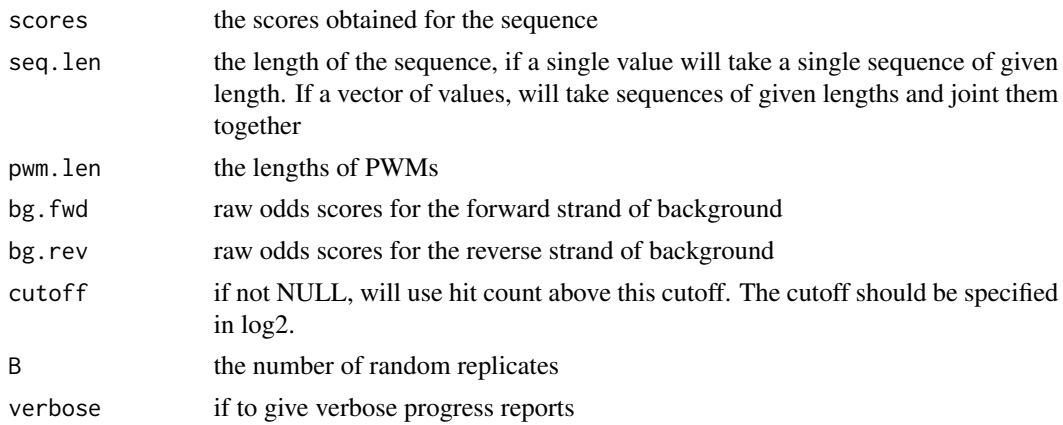

<span id="page-11-0"></span>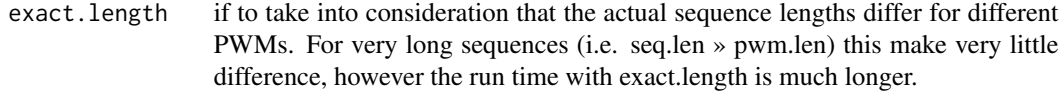

### Details

This is the new backend function for empirical P-values for either affinity or cutoff. The function only works on single sequences.

empiricalPvalueSequenceSet

*Empirical P-value for a set of sequences...*

### Description

Empirical P-value for a set of sequences

#### Usage

empiricalPvalueSequenceSet(scores, seq.len, pwm.len, bg.fwd, bg.rev, cutoff, B=10000, verbose=FALSE)

### Arguments

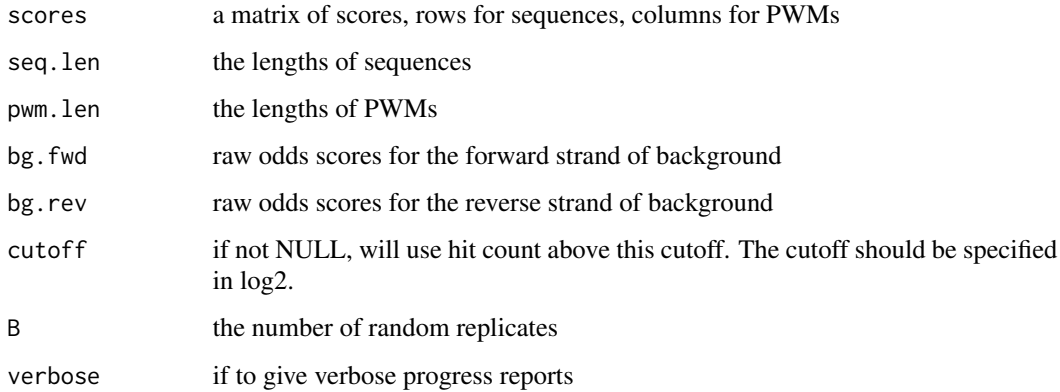

### Details

Calculate empirical P-value for a set of sequences, using either affinity or cutoff. When cutoff is used, the score is a number of motif hits above a certain log-odds cutoff.

<span id="page-12-0"></span>getBackgroundFrequencies

*Get the four nucleotides background frequencies...*

### Description

Get the four nucleotides background frequencies

### Usage

```
getBackgroundFrequencies(organism="dm3", pseudo.count=1, quick=FALSE)
```
### Arguments

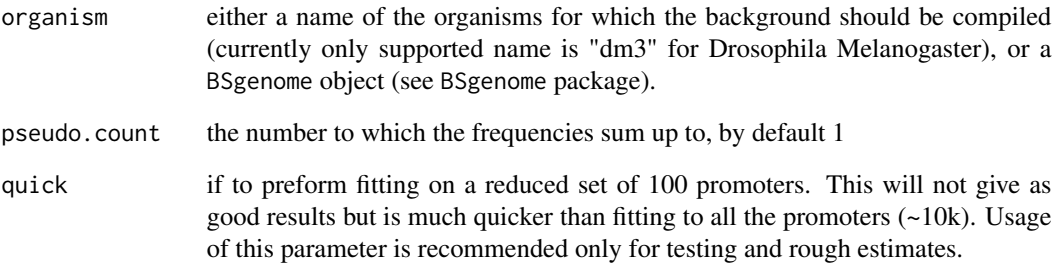

### Details

Estimate the background frequencies of A,C,G,T on a set of promoters from an organism

### Author(s)

Robert Stojnic, Diego Diez

### Examples

```
## Not run:
getBackgroundFrequencies("dm3")
```
## End(Not run)

<span id="page-13-0"></span>

### Description

Apply GEV background normalization per every sequence

### Usage

gevPerSequence(scores, seq.len, pwm.len, bg.loc, bg.scale, bg.shape)

### Arguments

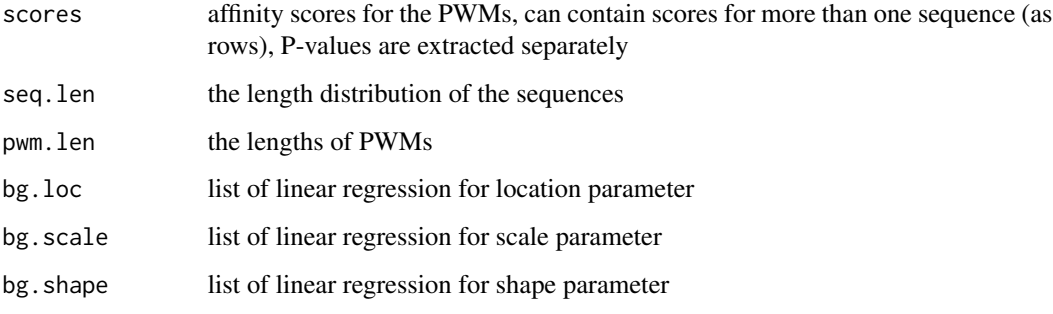

keepFinite *Replace all infinite values by 0...*

### Description

Replace all infinite values by 0

### Usage

keepFinite(x)

#### Arguments

x a vector of values

<span id="page-14-0"></span>logNormPval *Calculate the P-value from lognormal distribution with background of equal length...*

### Description

Calculate the P-value from lognormal distribution with background of equal length

### Usage

logNormPval(scores, seq.len, pwm.len, bg.mean, bg.sd, bg.len)

### Arguments

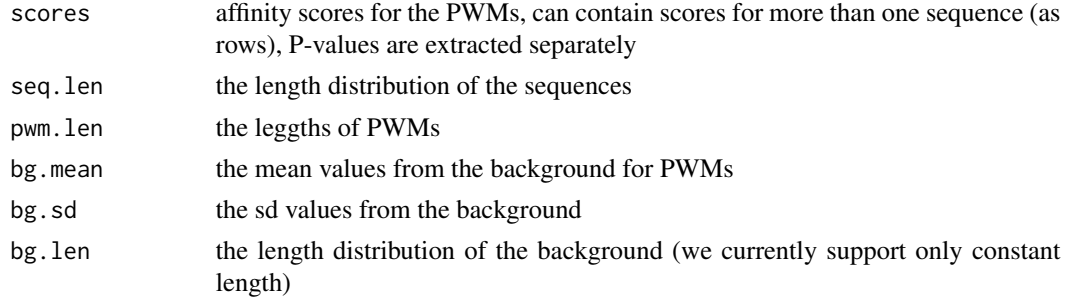

logNormPvalSequenceSet

*Lognormal P-value for a set of sequences...*

### Description

Lognormal P-value for a set of sequences

### Usage

```
logNormPvalSequenceSet(scores, seq.len, pwm.len, bg.mean, bg.sd, bg.len)
```
### Arguments

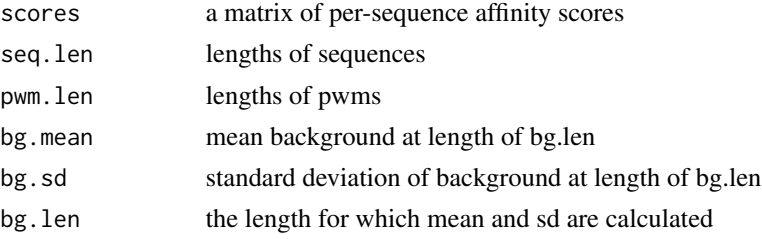

### Value

P-value

<span id="page-15-1"></span>makeBackground *Make a background for a set of position frequency matrices...*

### Description

Make a background for a set of position frequency matrices

### Usage

```
makeBackground(motifs, organism="dm3", type="logn", quick=FALSE, ...)
```
### Arguments

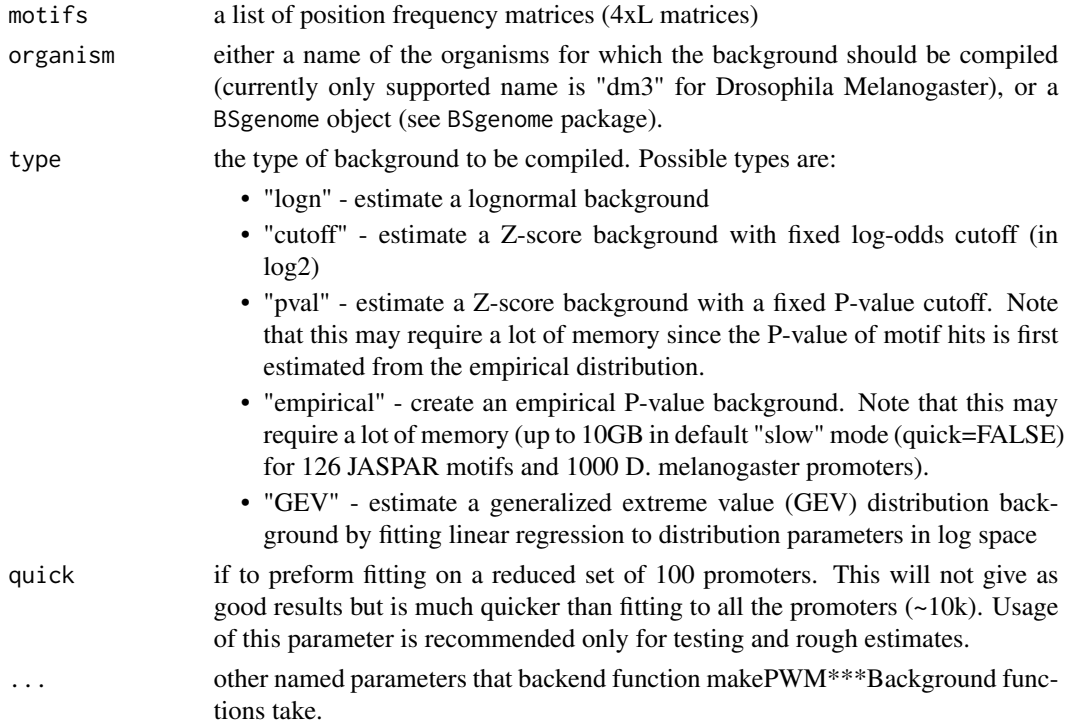

### Details

This is a convenience front-end function to compile new backgrounds for a set of PFMs. Currently only supports D. melanogaster, but in the future should support other common organisms as well.

#### Author(s)

Robert Stojnic, Diego Diez

<span id="page-15-0"></span>

#### <span id="page-16-0"></span>makePriors and the contract of the contract of the contract of the contract of the contract of the contract of the contract of the contract of the contract of the contract of the contract of the contract of the contract of

#### Examples

```
# load in the two example de-novo motifs
motifs = readMotifs(system.file(package="PWMEnrich", dir="extdata", file="example.transfac"), remove.acc=TRUE)
## Not run:
# construct lognormal background
bg.logn = makeBackground(motifs, organism="dm3", type="logn")
# alternatively, any BSgenome object can also be used
if(require("BSgenome.Dmelanogaster.UCSC.dm3"))
bg.logn = makeBackground(motifs, organism=Dmelanogaster, type="logn")
# construct a Z-score of hits with P-value background
bg.pval = makeBackground(motifs, organism="dm3", type="pval", p.value=1e-3)
# now we can use them to scan for enrichment in sequences (in this case there is a consensus Tin binding site)
motifEnrichment(DNAString("TGCATCAAGTGTGTAGTG"), bg.logn)
motifEnrichment(DNAString("TGCATCAAGTGTGTAGTG"), bg.pval)
```
## End(Not run)

makePriors *Make priors from background sequences...*

### Description

Make priors from background sequences

#### Usage

```
makePriors(bg.seq, bg.pseudo.count)
```
#### Arguments

bg.seq a set of background sequences bg.pseudo.count the total pseudocount shared between nucleotides

#### Details

These priors serve both as background nucleotide frequencies and pseudo-counts for PWMs.

### Examples

```
# some example sequences
sequences = list(DNAString("AAAGAGAGTGACCGATGAC"), DNAString("ACGATGAGGATGAC"))
# make priors with pseudo-count of 1 shared between them
makePriors(sequences, 1)
```
<span id="page-17-0"></span>makePWMCutoffBackground

*Make a cutoff background...*

### Description

Make a cutoff background

#### Usage

```
makePWMCutoffBackground(bg.seq, motifs, cutoff=log2(exp(4)), bg.pseudo.count=1, bg.source="",
    verbose=TRUE)
```
### Arguments

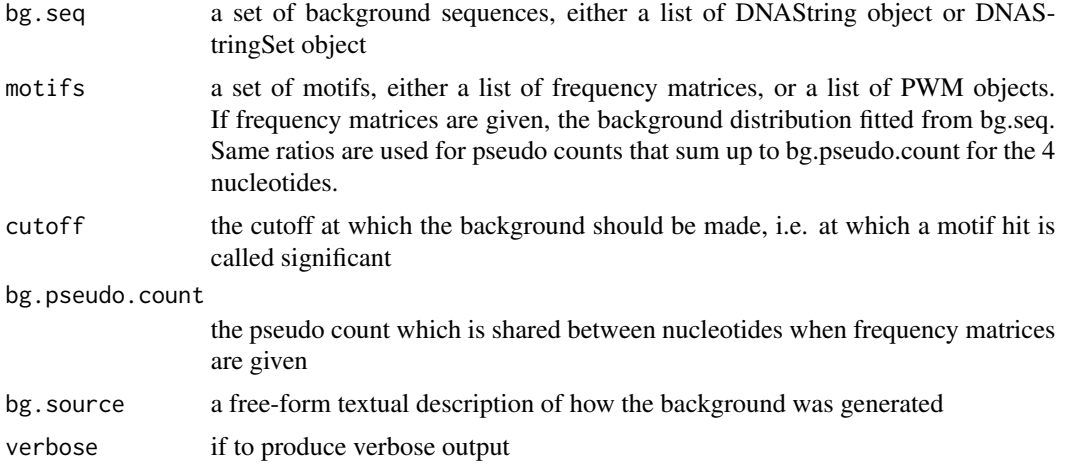

### Details

Make a background based on number of motifs hits above a certain threshold.

### Examples

```
## Not run:
if(require("PWMEnrich.Dmelanogaster.background")){
data(MotifDb.Dmel.PFM)
```

```
# make background for MotifDb motifs using 2kb promoters of all D. melanogaster transcripts using cutoff of 5
if(require("BSgenome.Dmelanogaster.UCSC.dm3"))
makePWMCutoffBackground(Dmelanogaster$upstream2000, MotifDb.Dmel.PFM, cutoff=log2(exp(5)))
}
```
## End(Not run)

<span id="page-18-0"></span>makePWMEmpiricalBackground

*Make an empirical P-value background...*

#### Description

Make an empirical P-value background

#### Usage

makePWMEmpiricalBackground(bg.seq, motifs, bg.pseudo.count=1, bg.source="", verbose=TRUE, ...)

#### Arguments

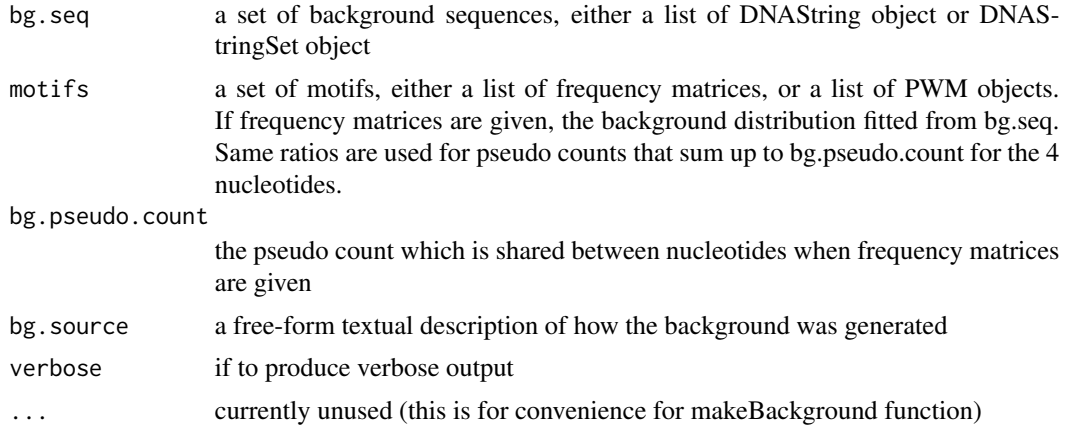

### Details

Make a background appropriate for empirical P-value calculation. The provided set of background sequences is contcatenated into a single long sequence which is then scanned with the motifs and raw scores are saved. This object can be very large.

For reliable P-value calculation the size of the background set needs to be at least seq.len / min.P.value. For instance, to get P-values at a resolution of 0.001 for a single sequence of 500bp, we would need a background of at least 500/0.001 = 50kb. This ensures that we can make 1000 independent 500bp samples from this background to properly estimate the P-value. For a group of sequences, we would take seq.len to be the total length of all sequences in a group.

#### Examples

```
## Not run:
if(require("PWMEnrich.Dmelanogaster.background")){
data(MotifDb.Dmel.PFM)
```
# make empirical background by saving raw scores for each bp in the sequence - this can be very large in memory! if(require("BSgenome.Dmelanogaster.UCSC.dm3"))

makePWMEmpiricalBackground(Dmelanogaster\$upstream2000[1:100], MotifDb.Dmel.PFM) }

## End(Not run)

makePWMGEVBackground *Make a GEV background distribution...*

### Description

Make a GEV background distribution

#### Usage

```
makePWMGEVBackground(bg.seq, motifs, bg.pseudo.count=1, bg.len=seq(200, 2000, 200),
    bg.source="", verbose=TRUE, fit.log=TRUE)
```
#### Arguments

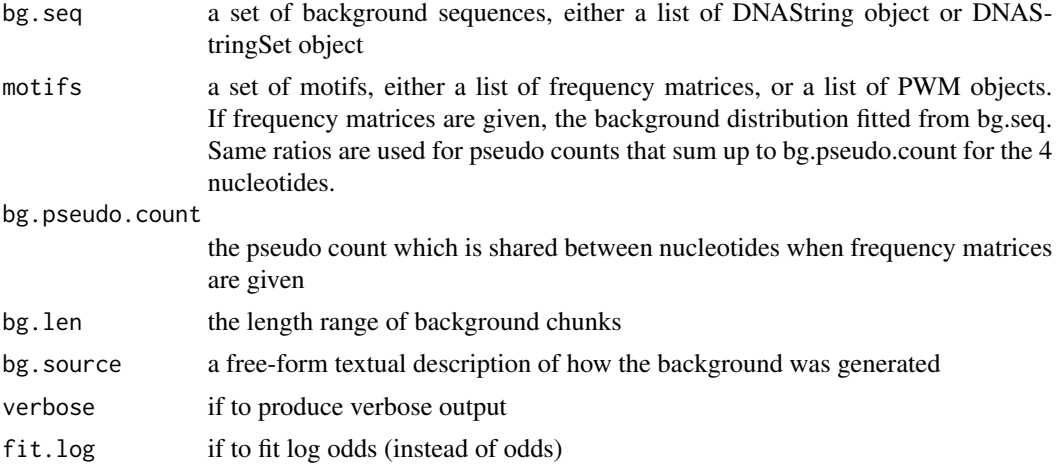

### Details

Construct a lognormal background distribution for a set of sequences. Sequences concatenated are binned in 'bg.len' chunks and lognormal distribution fitted to them.

### Examples

```
## Not run:
if(require("PWMEnrich.Dmelanogaster.background")){
data(MotifDb.Dmel.PFM)
```
# make background for MotifDb motifs using 2kb promoters of all D. melanogaster transcripts if(require("BSgenome.Dmelanogaster.UCSC.dm3")) makePWMGEVBackground(Dmelanogaster\$upstream2000, MotifDb.Dmel.PFM)

<span id="page-19-0"></span>

<span id="page-20-0"></span>}

## End(Not run)

makePWMLognBackground *Make a lognormal background distribution...*

#### Description

Make a lognormal background distribution

#### Usage

```
makePWMLognBackground(bg.seq, motifs, bg.pseudo.count=1, bg.len=1000, bg.source="",
    verbose=TRUE)
```
### Arguments

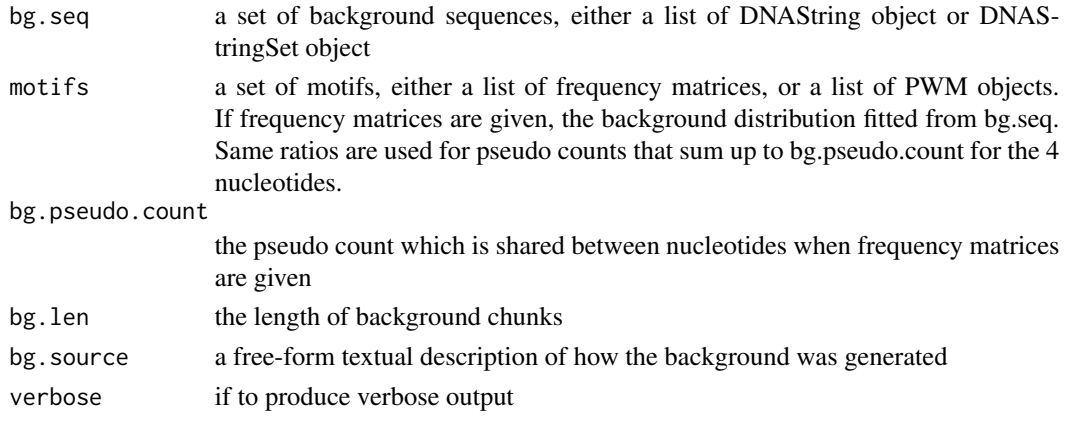

### Details

Construct a lognormal background distribution for a set of sequences. Sequences concatenated are binned in 'bg.len' chunks and lognormal distribution fitted to them.

### Examples

```
## Not run:
if(require("PWMEnrich.Dmelanogaster.background")){
data(MotifDb.Dmel.PFM)
```

```
# make background for MotifDb motifs using 2kb promoters of all D. melanogaster transcripts
if(require("BSgenome.Dmelanogaster.UCSC.dm3"))
makePWMLognBackground(Dmelanogaster$upstream2000, MotifDb.Dmel.PFM)
}
```
## End(Not run)

```
makePWMPvalCutoffBackground
```
*Construct a cutoff background from empirical background...*

#### Description

Construct a cutoff background from empirical background

#### Usage

```
makePWMPvalCutoffBackground(bg.p, p.value=0.001, bg.source="")
```
#### Arguments

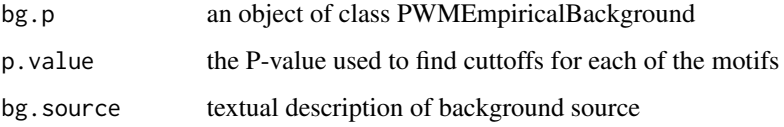

### Details

This function takes already calculated empirical background distribution and chooses cutoff for each motif based on P-value cutoff for individual sites.

### Value

an object of type PWMCutoffBackground

#### Examples

```
## Not run:
if(require("PWMEnrich.Dmelanogaster.background")){
data(MotifDb.Dmel.PFM)
# make empirical background - here we use only 100 sequences for illustrative purposes
if(require("BSgenome.Dmelanogaster.UCSC.dm3"))
bg.p = makePWMEmpiricalBackground(Dmelanogaster$upstream2000[1:100], MotifDb.Dmel.PFM)
# use the empirical background to pick a threshold and make cutoff background
makePWMPvalCutoffBackground(bg.p, 0.001)
}
```
## End(Not run)

<span id="page-22-0"></span>makeStartEndPos *Divide total...*

#### Description

Divide total.len into fragments of length len by providing start,end positions

#### Usage

```
makeStartEndPos(total.len, len)
```
#### Arguments

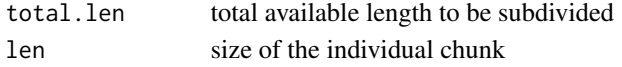

### Value

a data.frame containing paired up start,end positions

```
matrixShuffleZscorePerSequence
```
*Obtain z-score for motif column shuffling...*

### Description

Obtain z-score for motif column shuffling

### Usage

```
matrixShuffleZscorePerSequence(scores, sequences, pwms, cutoff, B=30)
```
### Arguments

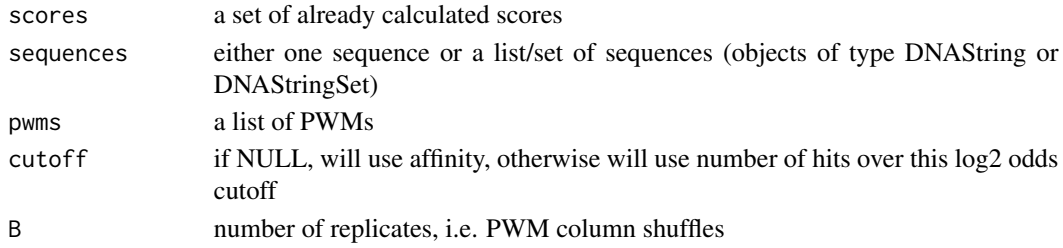

### Details

All PWMs are shuffled at the same time. This function would be too slow to produce empirical P-values, thus we return a z-score from a small number of shuffles.

The z-scores are calculated for each sequence individually.

<span id="page-23-0"></span>

### Description

Returned the aligned motif parts

### Usage

maxAligned(m1, m2, offset)

### Arguments

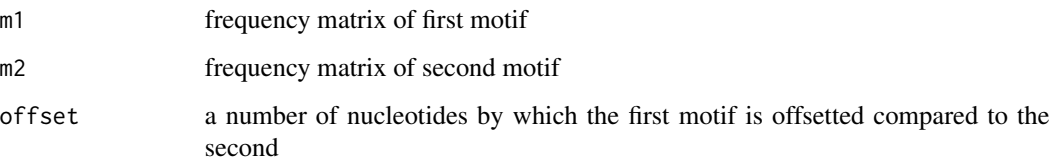

### Details

This function takes the offset of first motif relative to second and chops off the end of both motifs that are not aligned. It returns a list containing only the columns that align.

#### Value

a list of column-trimmed motifs m1, m2

motifDiffEnrichment *Differential motif enrichment*

### Description

Test for differential enrichment between two groups of sequences

### Usage

```
motifDiffEnrichment(sequences1, sequences2, pwms, score="autodetect", bg="autodetect",
    cutoff=log2(exp(4)), verbose=TRUE, res1, res2)
```
Arguments

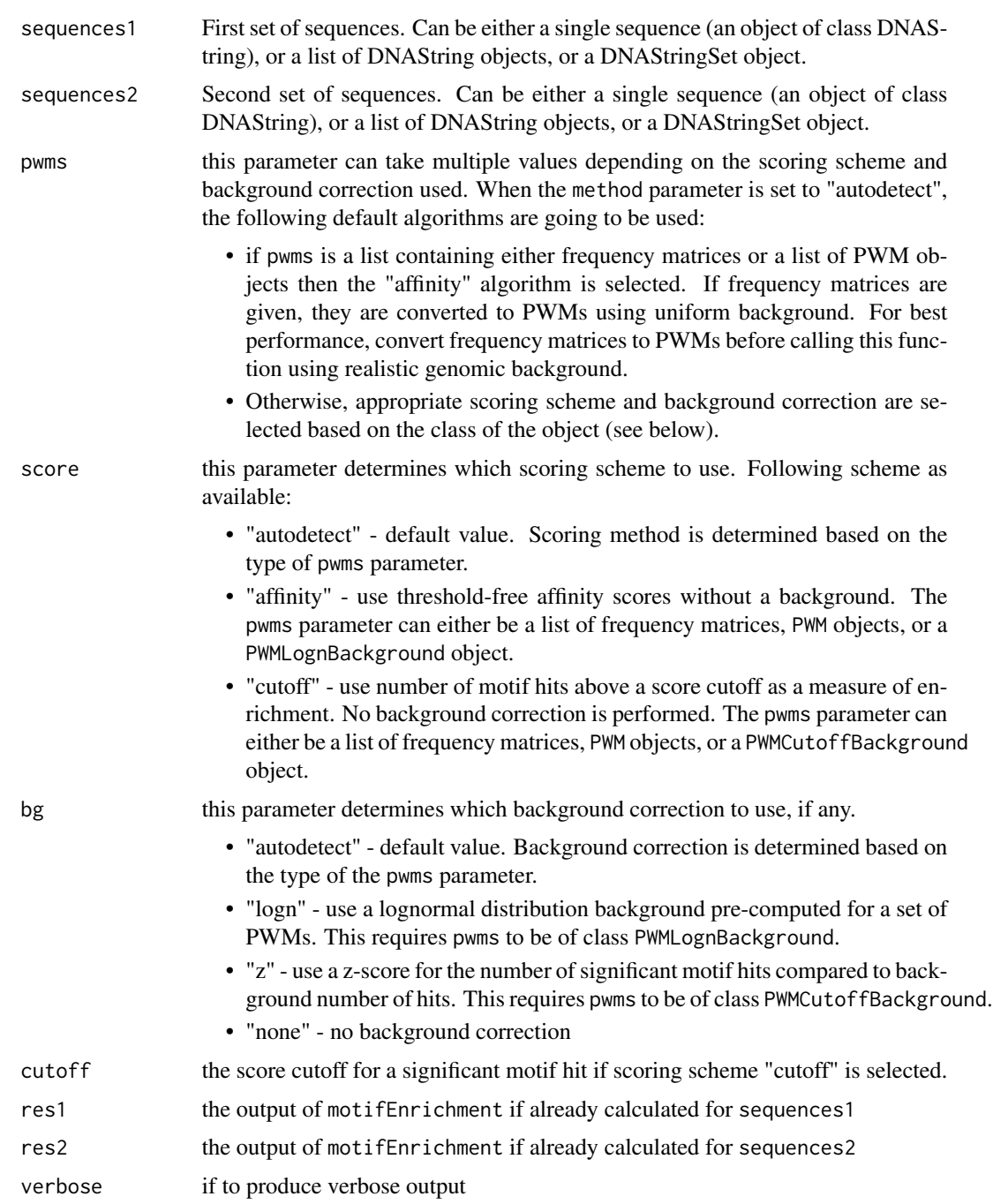

## Details

This function calls motifEnrichment on two groups of sequences and calculates the difference statistics when possible.

#### Examples

```
if(require("PWMEnrich.Dmelanogaster.background")){
# load the background file for drosophila and lognormal correction
data(PWMLogn.dm3.MotifDb.Dmel)
# get the differential enrichment
diff = motifDiffEnrichment(DNAString("TGCATCAAGTGTGTAGTGTGAGATTAGT"), DNAString("TGAACGAGTAGGACGATGAGAGATTGATG"
# motifs differentially enriched in the first sequence (with lognormal background correction)
head(sort(diff$group.bg, decreasing=TRUE))
# motifs differentially enriched in the second sequence (with lognormal background correction)
head(sort(diff$group.bg))
}
```
motifEnrichment *Motif enrichment*

### Description

Calculate motif enrichment using one of available scoring algorithms and background corrections.

#### Usage

```
motifEnrichment(sequences, pwms, score="autodetect", bg="autodetect", cutoff,
    verbose=TRUE, motif.shuffles=30, B=1000, group.only=FALSE)
```
#### Arguments

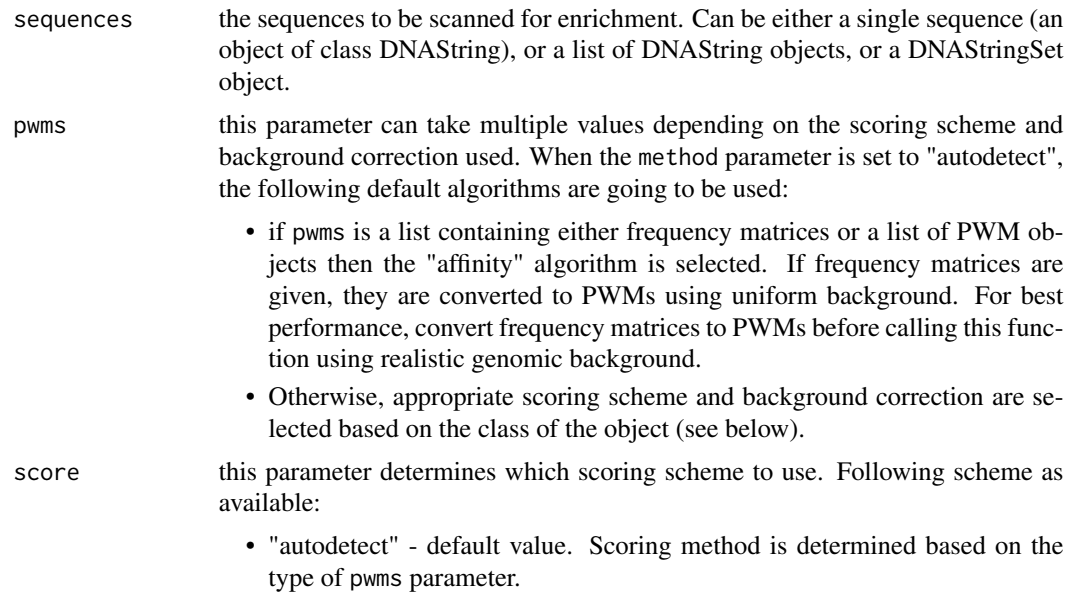

<span id="page-25-0"></span>

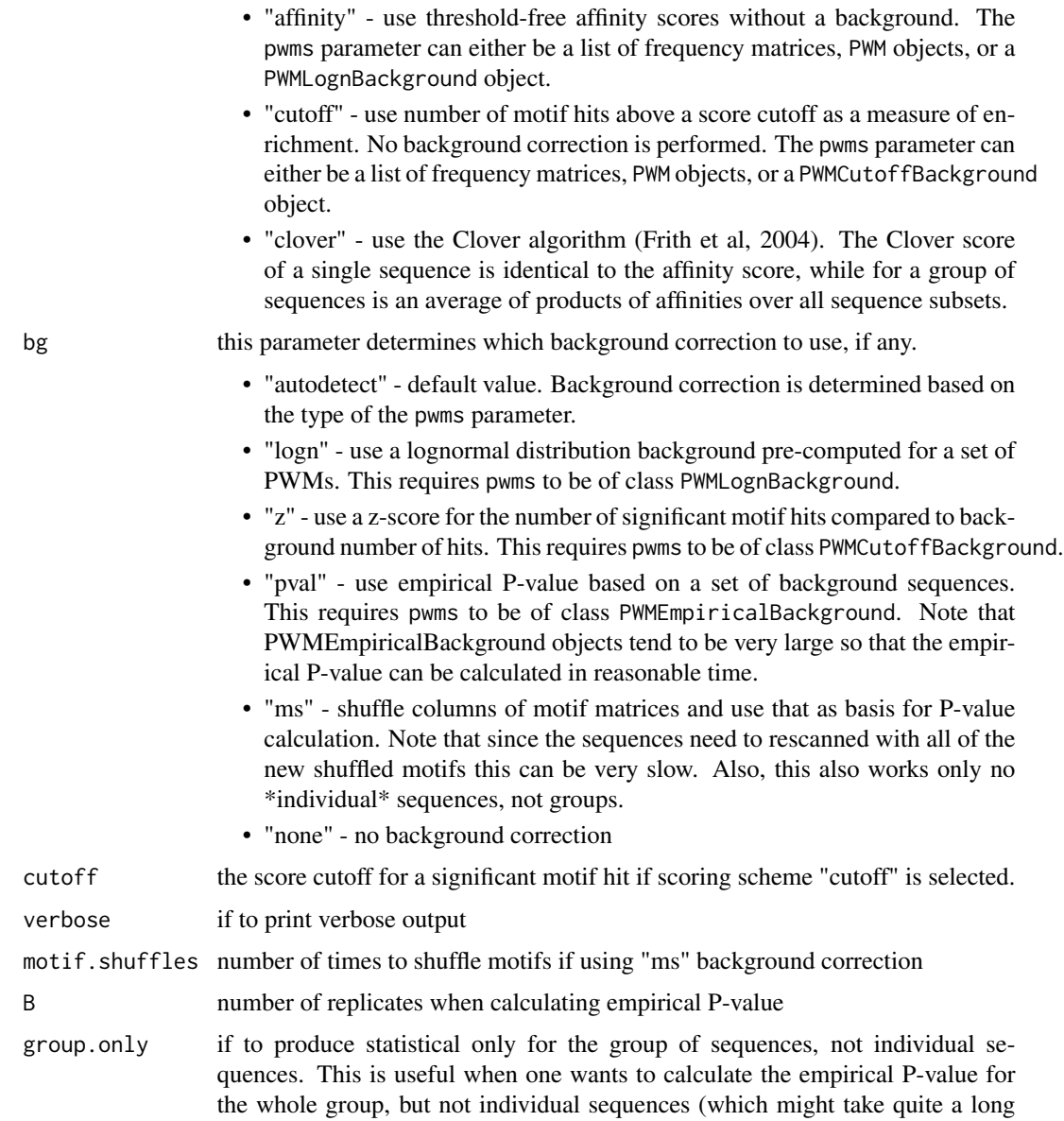

#### Details

time).

This function provides and interface to all algorithms available in PWMEnrich to find motif enrichment in a single or a group of sequences with/without background correction.

Since for all algorithms the first step involves calculating raw scores without background correction, the output always contains the scores without background correction together with (optional) background-corrected scores.

Unless otherwise specified the scores are returned both separately for each sequence (without/with background) and for the whole group of sequences (without/with background).

#### 28 motifEnrichment and the set of the set of the set of the set of the set of the set of the set of the set of the set of the set of the set of the set of the set of the set of the set of the set of the set of the set of t

To use a background correction you need to supply a set of PWMs with precompiled background distribution parameters (see function [makeBackground](#page-15-1)). When such an object is supplied as the pwm parameter, the scoring scheme and background correction are automatically determined.

There are additional packages with already pre-computed background (e.g. see package PWMEnrich.Dmelanogaster.background). Please refer to (Stojnic & Adryan, 2012) for more details on the algorithms.

#### Value

a MotifEnrichmentResults object containing a subset following elements:

- "score" scoring scheme used
- "bg" background correction used
- "params" any additional parameters
- "sequences" the set of sequences used
- "pwms" the set of pwms used
- "sequence.nobg" per-sequence scores without any background correction. For "affinity" and "clover" a matrix of mean affinity scores; for "cutoff" number of significant hits above a cutoff
- "sequence.bg" per-sequence scores after background correction. For "logn" and "pval" the P-value (smaller is better); for "z" and "ms" background corrections the z-scores (bigger is better).
- "group.nobg" aggregate scores for the whole group of sequences without background correction. For "affinity" and "clover" the mean affinity over all sequences in the set; for "cutoff" the total number of hits in all sequences.
- "group.bg" aggregate scores for the whole group of sequences with background correction. For "logn" and "pval", the P-value for the whole group (smaller is better); for "z" and "ms" the z-score for the whole set (bigger is better).
- "sequence.norm" (only for "logn") the length-normalized scores for each of the sequences. Currently only implemented for "logn", where it returns the values normalized from  $LogN(0,1)$ distribution
- "group.norm" (only for "logn") similar to sequence.norm, but for the whole group of sequences

#### References

- R. Stojnic & B. Adryan: Identification of functional DNA motifs using a binding affinity lognormal background distribution, submitted.
- MC Frith et al: Detection of functional DNA motifs via statistical over-representation, Nucleid Acid Research (2004).

#### Examples

```
if(require("PWMEnrich.Dmelanogaster.background")){
###
# load the pre-compiled lognormal background
data(PWMLogn.dm3.MotifDb.Dmel)
```

```
# scan two sequences for motif enrichment
sequences = list(DNAString("GAAGTATCAAGTGACCAGTAGATTGAAGTAGACCAGTC"), DNAString("AGGTAGATAGAACAGTAGGCAATGGGGGAA
res = motifEnrichment(sequences, PWMLogn.dm3.MotifDb.Dmel)
# most enriched in both sequences (lognormal background P-value)
head(motifRankingForGroup(res))
# most enriched in both sequences (raw affinity, no background)
head(motifRankingForGroup(res, bg=FALSE))
# most enriched in the first sequence (lognormal background P-value)
head(motifRankingForSequence(res, 1))
# most enriched in the first sequence (raw affinity, no background)
head(motifRankingForSequence(res, 1, bg=FALSE))
###
# Load the pre-compiled background for hit-based motif counts with cutoff of P-value = 0.001
data(PWMPvalueCutoff1e3.dm3.MotifDb.Dmel)
res.count = motifEnrichment(sequences, PWMPvalueCutoff1e3.dm3.MotifDb.Dmel)
# Enrichment in the whole group, z-score for the number of motif hits
head(motifRankingForGroup(res))
# First sequence, sorted by number of motif hits with P-value < 0.001
head(motifRankingForSequence(res, 1, bg=FALSE))
}
```
MotifEnrichmentResults-class

*A wrapper class for results of motifEnrichment() that should make it easier to access the results.*

#### Description

A wrapper class for results of motifEnrichment() that should make it easier to access the results.

### Details

Note that this is only a wrapper around a list which is the return value in PWMEnrich 1.3 and as such it provides the same interface as a list (for backward compatibility), with some additional methods.

#### Slots

res: ([list](#page-0-0)) a list of old results with elements such as: sequence.bg, sequence.nobg, group.bg, group.nobg

#### Methods

- [names](#page-36-1) signature(x = "MotifEnrichmentResults"): Name of different pieces of information associated with MotifEnrichmentResults
- $$ signalure(x = "MotiffEnrichmentResults");$  $$ signalure(x = "MotiffEnrichmentResults");$  Access a property by name
- [show](#page-54-1) signature(object = "MotifEnrichmentResults"): show method for MotifEnrichmentResults
- [motifRankingForGroup](#page-30-1) signature(obj = "MotifEnrichmentResults"): Get a ranking of motifs by their enrichment in the whole set of sequences
- [motifRankingForSequence](#page-31-1) signature(obj = "MotifEnrichmentResults"): Get a ranking of motifs by their enrichment in one specific sequence
- [plotTopMotifsGroup](#page-42-1) signature(obj = "MotifEnrichmentResults"): Plot the top N enrichment motifs in a group of sequences
- [plotTopMotifsSequence](#page-43-1) signature(obj = "MotifEnrichmentResults"): Plot the top N enrichment motifs in a single sequence

motifIC *Information content for a PWM or PFM...*

#### Description

Information content for a PWM or PFM

#### Usage

```
motifIC(motif, prior.params=c(A = 0.25, C = 0.25, G = 0.25, T = 0.25),
   bycol=FALSE)
```
#### Arguments

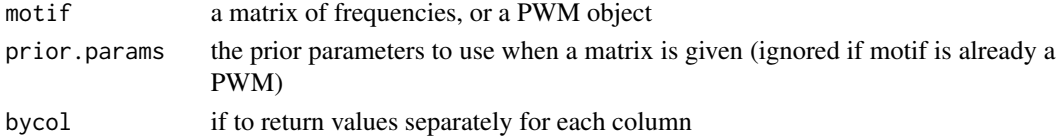

#### Value

information content in bits (i.e. log2)

### Examples

```
if(require("PWMEnrich.Dmelanogaster.background")){
data(MotifDb.Dmel)
data(MotifDb.Dmel.PFM)
```

```
motifIC(MotifDb.Dmel$ttk) # the nucleotide distribution is taken from the PWM (in this case genomic background)
motifIC(MotifDb.Dmel.PFM$ttk) # information content with default uniform background because the input is a matrix,
}
```
<span id="page-29-0"></span>

<span id="page-30-0"></span>

#### Description

Calculate PR-AUC for motifs ranked according to some scoring scheme

#### Usage

```
motifPrAUC(seq.res)
```
### **Arguments**

seq.res a matrix where each column represents a PWM and each row a result for a different sequence.

### Details

Note that this function asssumes that smaller values are better!

```
motifRankingForGroup,MotifEnrichmentResults-method
```
*Get a ranking of motifs by their enrichment in the whole set of sequences...*

### Description

Get a ranking of motifs by their enrichment in the whole set of sequences

### Usage

```
## S4 method for signature 'MotifEnrichmentResults'
motifRankingForGroup(obj, bg=TRUE, id=FALSE, order=FALSE, rank=FALSE, unique=FALSE, ...)
```
### Arguments

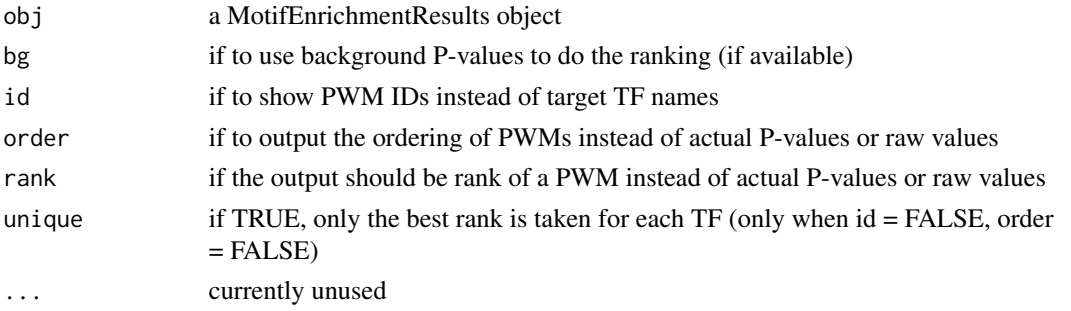

### <span id="page-31-0"></span>Value

a vector of P-values or raw enrichments sorted such that the first motif is most enriched

#### Examples

```
if(require("PWMEnrich.Dmelanogaster.background")){
###
# load the pre-compiled lognormal background
data(PWMLogn.dm3.MotifDb.Dmel)
# scan two sequences for motif enrichment
sequences = list(DNAString("GAAGTATCAAGTGACCAGTAAGTCCCAGATGA"), DNAString("AGGTAGATAGAACAGTAGGCAATGAAGCCGATG"))
res = motifEnrichment(sequences, PWMLogn.dm3.MotifDb.Dmel)
# most enriched in both sequences (sorted by lognormal background P-value)
head(motifRankingForGroup(res))
# Return a non-redundant set of TFs
head(motifRankingForGroup(res, unique=TRUE))
# sorted by raw affinity instead of P-value
head(motifRankingForGroup(res, bg=FALSE))
# show IDs instead of target TF names
head(motifRankingForGroup(res, id=TRUE))
# output the rank instead of P-value
head(motifRankingForGroup(res, rank=TRUE))
}
```
<span id="page-31-1"></span>motifRankingForSequence,MotifEnrichmentResults-method *Get a ranking of motifs by their enrichment in one specific sequence...*

### **Description**

Get a ranking of motifs by their enrichment in one specific sequence

#### Usage

```
## S4 method for signature 'MotifEnrichmentResults'
motifRankingForSequence(obj, seq.id, bg=TRUE, id=FALSE, order=FALSE, rank=FALSE, unique=FALSE,
    ...)
```
#### Arguments

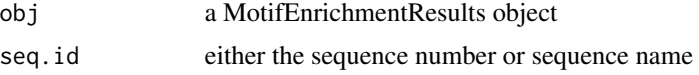

<span id="page-32-0"></span>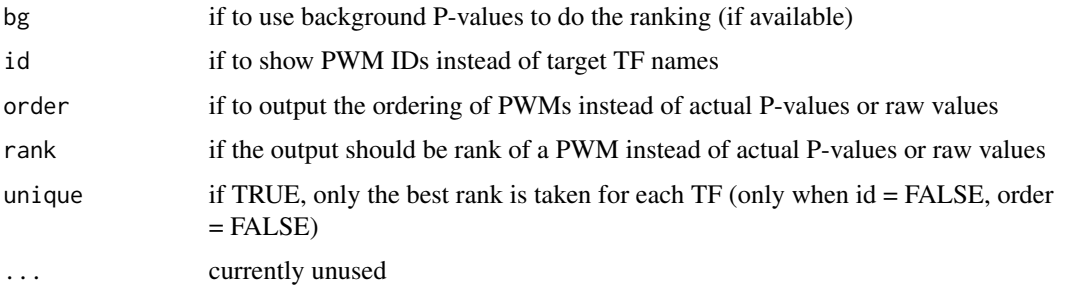

### Value

a vector of P-values or raw enrichments sorted such that the first motif is most enriched

#### Examples

```
if(require("PWMEnrich.Dmelanogaster.background")){
###
# load the pre-compiled lognormal background
data(PWMLogn.dm3.MotifDb.Dmel)
# scan two sequences for motif enrichment
sequences = list(DNAString("GAAGTATCAAGTGACCAGTAAGTCCCAGATGA"), DNAString("AGGTAGATAGAACAGTAGGCAATGAAGCCGATG"))
res = motifEnrichment(sequences, PWMLogn.dm3.MotifDb.Dmel)
# most enriched in the second sequences (sorted by lognormal background P-value)
head(motifRankingForSequence(res, 2))
# return unique TFs enriched in sequence 2
head(motifRankingForSequence(res, 2, unique=TRUE))
# sorted by raw affinity instead of P-value
head(motifRankingForSequence(res, 2, bg=FALSE))
# show IDs instead of target TF names
head(motifRankingForSequence(res, 2, id=TRUE))
# output the rank instead of P-value
head(motifRankingForSequence(res, 2, rank=TRUE))
}
```

```
motifRecoveryAUC Calculate Recovery-AUC for motifs ranked according to some scoring
                        scheme...
```
### Description

Calculate Recovery-AUC for motifs ranked according to some scoring scheme

#### Usage

```
motifRecoveryAUC(seq.res)
```
### Arguments

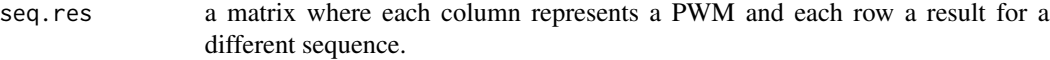

### Details

Note that this function asssumes that smaller values are better!

<span id="page-33-1"></span>motifScores *Motif affinity of number of hits over a threshold...*

### Description

Motif affinity of number of hits over a threshold

### Usage

motifScores(sequences, motifs, raw.scores=FALSE, verbose=TRUE, cutoff)

#### Arguments

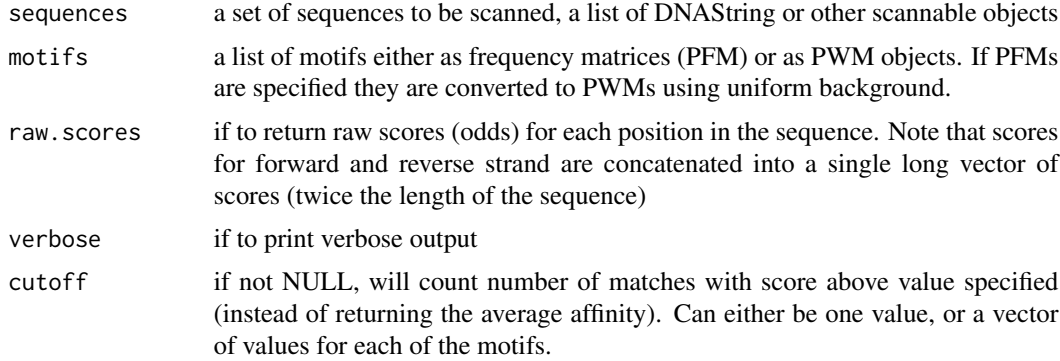

#### Details

Scan a number of sequences either to find overall affinity, or a number of hits over a score threshold.

#### Value

if raw.scores=FALSE, returns a matrix of mean scores (after cutoff if any), where columns are motifs. The returned values are either mean odd scores (not log-odd), or number of hits above a threshold; otherwise if raw.scores=TRUE, returns a list of raw score values (before cutoff)

<span id="page-33-0"></span>

### <span id="page-34-0"></span>motifScoresBigMemory 35

#### Examples

```
if(require("PWMEnrich.Dmelanogaster.background")){
data(MotifDb.Dmel)
affinity = motifScores(DNAString("CGTAGGATAAAGTAACTAGTTGATGATGAAAG"), MotifDb.Dmel) # affinity scores
counts = motifScores(DNAString("CGTAGGATAAAGTAACTAGTTGATGATGAAAG"), MotifDb.Dmel, cutoff=log2(exp(4))) # motif h
print(affinity)
print(counts)
# scanning multiple sequences
sequences = list(DNAString("CGTAGGATAAAGTAACTAGTTGATGATGAAAG"), DNAString("TGAGACGAAGGGGATGAGATGCGGAAGAGTGAAA"))
affinity2 = motifScores(sequences, MotifDb.Dmel)
print(affinity2)
}
```
motifScoresBigMemory *This is a memory intensive version of motifScore() which is abount 2 times faster...*

#### Description

This is a memory intensive version of motifScore() which is abount 2 times faster

#### Usage

```
motifScoresBigMemory(sequences, motifs, raw.scores=FALSE, verbose=TRUE, cutoff)
```
#### Arguments

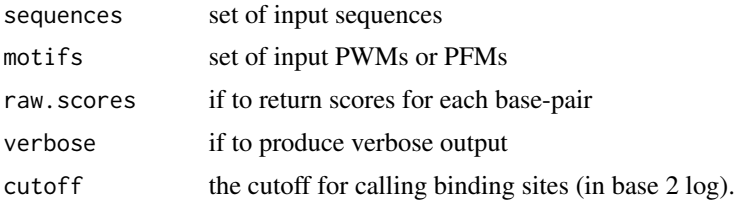

#### Details

The parameters and functionality are the same as [motifScores](#page-33-1). Please refer to documentation of this function for detailed explanation of functionality.

This function is not meant to be called directly, but is indirectly called by motifScores() once a global parameters useBigMemory is set.

### See Also

[motifScores](#page-33-1)

<span id="page-35-0"></span>

#### Description

Calculates similarity between two PFMs.

#### Usage

motifSimilarity(m1, m2, trim=0.4, self.sim=FALSE)

#### Arguments

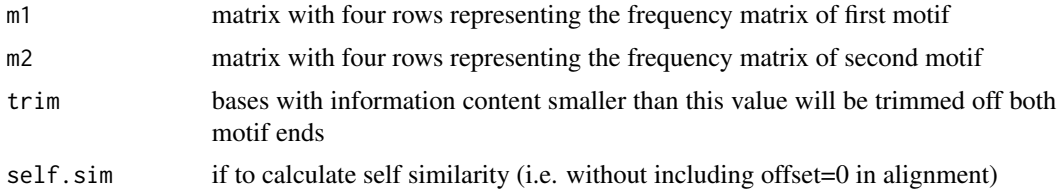

### Details

This function calculates the normalized motif correlation as a measure of motif frequency matrix similarity.

This score is essentially a normalized version of the sum of column correlations as proposed by Pietrokovski (1996). The sum is normalized by the average motif length of m1 and m2, i.e.  $(ncol(m1)+ncol(m2))/2$ . Thus, for two idential motifs this score is going to be 1. For unrelated motifs the score is going to be typically around 0.

Motifs need to aligned for this score to be calculated. The current implementation tries all possible ungapped alignment with a minimal of two basepair matching, and the maximal score over all alignments is returned.

Motif 1 is aligned both to Motif 2 and its reverse complement. Thus, the motif similarities are the same if the reverse complement of any of the two motifs is given.

#### References

Pietrokovski S. Searching databases of conserved sequence regions by aligning protein multiplealignments. Nucleic Acids Res 1996;24:3836-3845.

#### Examples

```
if(require("PWMEnrich.Dmelanogaster.background")){
data(MotifDb.Dmel.PFM)
```
# calculate the similarity of tin and vnd motifs (which are almost identical) motifSimilarity(MotifDb.Dmel.PFM\$tin, MotifDb.Dmel.PFM\$vnd)

```
# similarity of two unrelated motifs
motifSimilarity(MotifDb.Dmel.PFM$tin, MotifDb.Dmel.PFM$ttk)
}
```
operators-MotifEnrichmentResults *Names of variables*

### <span id="page-36-1"></span>Description

Name of different pieces of information associated with MotifEnrichmentResults

#### Usage

```
## S4 method for signature 'MotifEnrichmentResults'
names(x)
## S4 method for signature 'MotifEnrichmentResults'
x$name
```
### Arguments

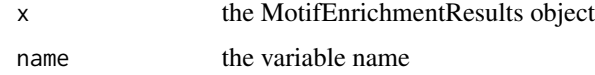

#### Value

names, MotifEnrichmentResults-method: the names of the variables

operators-PWM *Names of variables*

#### <span id="page-36-2"></span>Description

Name of different pieces of information associated with PWM

### Usage

```
## S4 method for signature 'PWM'
names(x)
## S4 method for signature 'PWM'
x$name
## S4 method for signature 'PWM'
length(x)
```
#### <span id="page-37-0"></span>Arguments

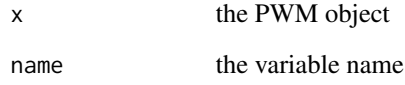

### Details

length,PWM-method: Returns the motif length, i.e. the number of columns in the PWM.

### Value

names,PWM-method: the names of the variables

operators-PWMCutoffBackground

*Names of variables*

### <span id="page-37-1"></span>Description

Name of different pieces of information associated with PWMCutoffBackground

### Usage

```
## S4 method for signature 'PWMCutoffBackground'
names(x)
## S4 method for signature 'PWMCutoffBackground'
x$name
```
### Arguments

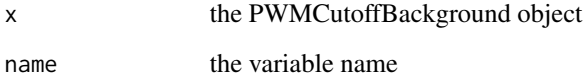

### Value

names,PWMCutoffBackground-method: the names of the variables

<span id="page-38-0"></span>operators-PWMEmpiricalBackground *Names of variables*

### <span id="page-38-1"></span>Description

Name of different pieces of information associated with PWMEmpiricalBackground

### Usage

```
## S4 method for signature 'PWMEmpiricalBackground'
names(x)
## S4 method for signature 'PWMEmpiricalBackground'
x$name
```
#### Arguments

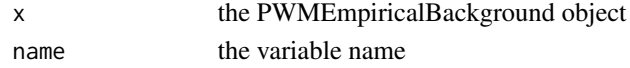

#### Value

names,PWMEmpiricalBackground-method: the names of the variables

```
operators-PWMGEVBackground
```
*Names of variables*

### <span id="page-38-2"></span>Description

Name of different pieces of information associated with PWMGEVBackground

### Usage

```
## S4 method for signature 'PWMGEVBackground'
names(x)
## S4 method for signature 'PWMGEVBackground'
x$name
```
#### Arguments

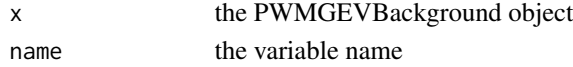

### Value

names,PWMGEVBackground-method: the names of the variables

<span id="page-39-0"></span>operators-PWMLognBackground

*Names of variables*

#### <span id="page-39-1"></span>Description

Name of different pieces of information associated with PWMLognBackground

### Usage

```
## S4 method for signature 'PWMLognBackground'
names(x)
## S4 method for signature 'PWMLognBackground'
x$name
```
### Arguments

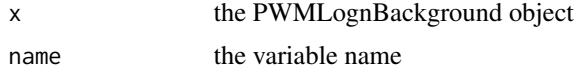

#### Value

names,PWMLognBackground-method: the names of the variables

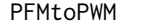

Convert frequencies into motifs using PWMUnscaled...

### Description

Convert frequencies into motifs using PWMUnscaled

### Usage

```
PFMtoPWM(motifs, id=names(motifs), name=names(motifs), seq.count, ...)
```
### Arguments

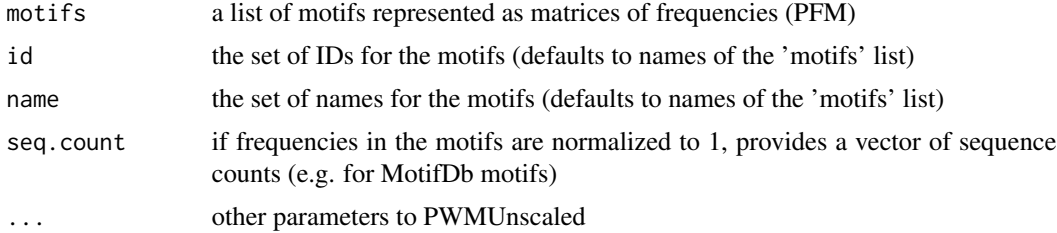

### <span id="page-40-0"></span>pickGenome 41

#### Examples

```
if(require("PWMEnrich.Dmelanogaster.background")){
data(MotifDb.Dmel.PFM)
```
PFMtoPWM(MotifDb.Dmel.PFM) # convert to PWM with uniform background

prior = getBackgroundFrequencies("dm3", quick=TRUE) # get background for drosophila (quick mode on a reduced datase PFMtoPWM(MotifDb.Dmel.PFM, prior.params=prior) # convert with genomic background }

pickGenome *A helper function to pick a genome for an organism...*

### Description

A helper function to pick a genome for an organism

### Usage

pickGenome(organism)

### Arguments

organism either organism name (such as "dm3") or a BSgenome object

#### Value

a BSgenome object

<span id="page-40-1"></span>plot,PWM,missing-method

*Plotting for the PWM class...*

#### Description

Plotting for the PWM class

#### Usage

## S4 method for signature 'PWM,missing' plot(x, y, ...)

### Arguments

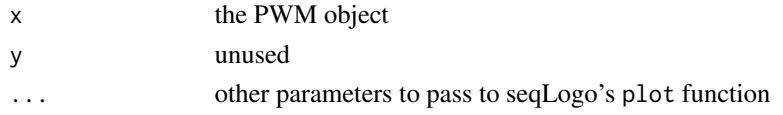

### Details

This function produces a sequence logo (via package seqLogo).

#### Examples

```
if(require("PWMEnrich.Dmelanogaster.background")){
data(MotifDb.Dmel)
# plot the tinman motif from MotifDb
plot(MotifDb.Dmel$tin)
```
}

plotMultipleMotifs *Plot mulitple motifs in a single plot...*

#### Description

Plot mulitple motifs in a single plot

### Usage

```
plotMultipleMotifs(pwms, titles=names(pwms), rows=ceiling(sqrt(length(pwms))),
   cols=ceiling(sqrt(length(pwms))), xmargin.scale=1, ymargin.scale=1,
    ...)
```
#### Arguments

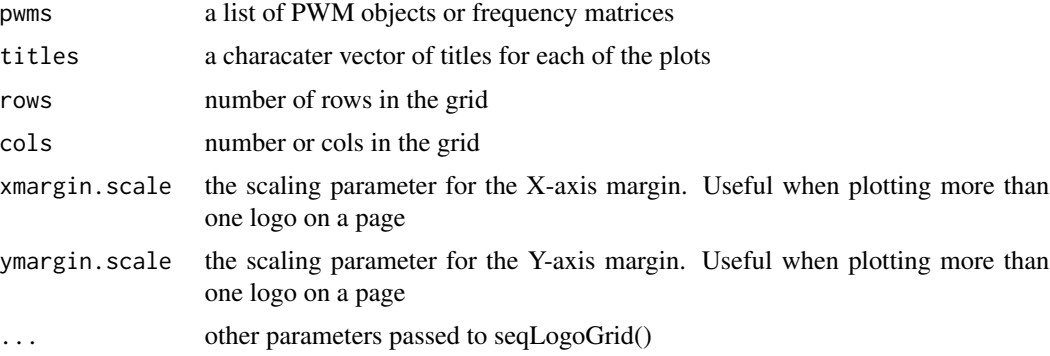

### Details

Individual motif logos are plotted on a rows x cols grid. This function is a convenience interface for the seqLogoGrid function that deals with viewpoint placement in a matrix-like grid layout.

By default will try to make a square grid plot that would fit all the motifs and use list names as captions.

<span id="page-41-0"></span>

<span id="page-42-0"></span>

### Description

Plot a PFM (not PWM) using seqLogo

### Usage

plotPFM(pfm, ...)

### Arguments

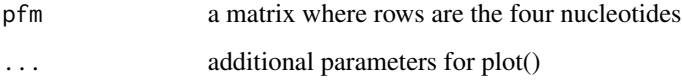

<span id="page-42-1"></span>plotTopMotifsGroup,MotifEnrichmentResults-method *Plot the top N enrichment motifs in a group of sequences...*

### Description

Plot the top N enrichment motifs in a group of sequences

### Usage

```
## S4 method for signature 'MotifEnrichmentResults'
plotTopMotifsGroup(obj, n, bg=TRUE, id=FALSE, ...)
```
### Arguments

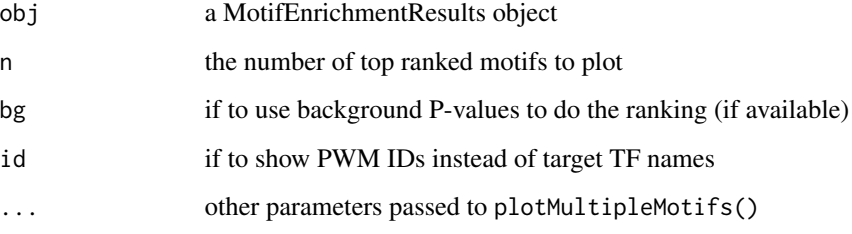

#### Examples

```
## Not run:
if(require("PWMEnrich.Dmelanogaster.background")){
###
# load the pre-compiled lognormal background
data(PWMLogn.dm3.MotifDb.Dmel)
# scan two sequences for motif enrichment
sequences = list(DNAString("GAAGTATCAAGTGACCAGTAAGTCCCAGATGA"), DNAString("AGGTAGATAGAACAGTAGGCAATGAAGCCGATG"))
res = motifEnrichment(sequences, PWMLogn.dm3.MotifDb.Dmel)
# plot the top 4 motifs in a 2x2 grid
plotTopMotifsGroup(res, 4)
# plot top 3 motifs in a single row
plotTopMotifsGroup(res, 3, row=1, cols=3)
}
## End(Not run)
```
<span id="page-43-1"></span>plotTopMotifsSequence,MotifEnrichmentResults-method *Plot the top N enrichment motifs in a single sequence...*

### Description

Plot the top N enrichment motifs in a single sequence

#### Usage

```
## S4 method for signature 'MotifEnrichmentResults'
plotTopMotifsSequence(obj, seq.id, n, bg=TRUE, id=FALSE, ...)
```
#### Arguments

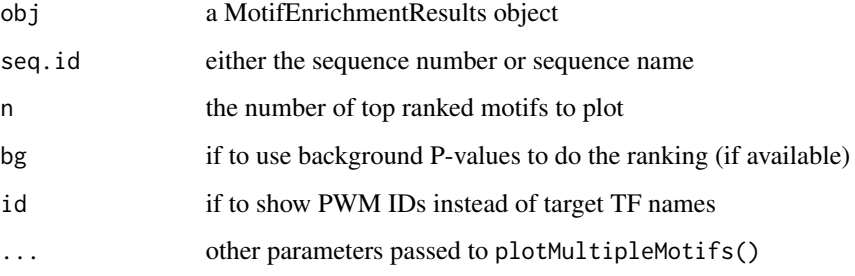

<span id="page-43-0"></span>

#### <span id="page-44-0"></span>PWM-class 45

#### Examples

```
## Not run:
if(require("PWMEnrich.Dmelanogaster.background")){
###
# load the pre-compiled lognormal background
data(PWMLogn.dm3.MotifDb.Dmel)
# scan two sequences for motif enrichment
sequences = list(DNAString("GAAGTATCAAGTGACCAGTAAGTCCCAGATGA"), DNAString("AGGTAGATAGAACAGTAGGCAATGAAGCCGATG"))
res = motifEnrichment(sequences, PWMLogn.dm3.MotifDb.Dmel)
# plot the top 4 motifs in a 2x2 grid
plotTopMotifsSequence(res, 1, 4)
# plot top 3 motifs in a single row
plotTopMotifsSequence(res, 1, 3, row=1, cols=3)
}
## End(Not run)
```
PWM-class *A class that represents a Position Weight Matrix (PWM)...*

#### Description

A class that represents a Position Weight Matrix (PWM)

#### Slots

id: ([character](#page-0-0)) a systematic ID given to this PWM, could include the source, version, etc

name: ([character](#page-0-0)) the name of the transcription factor (TF) to which the PWM corresponds to

pfm: ([matrix](#page-0-0)) Position Frequency Matrix (PFM) from which the PWM is derived

- prior.params: ([vector](#page-0-0)) Defines prior frequencies of the four bases  $(A,C,G,T)$ , a named vector. These will be added to individual values for the PFM and at the same time used as background probabilities
- pwm: ([matrix](#page-0-0)) Final Position Weight Matrix (PWM) constructed using prior.params with logarithm base 2

#### Methods

```
plot signature(x = "PWM", y = "missing"): Plotting for the PWM class
names signature(x = "PWM"): Name of different pieces of information associated with PWM
$ signal = "PWM": Access a property by namelength signature(x = "PWM"): Length of the motif
reverseComplement signature(x = "PWM"): Reverse complement for the PWM object
show signature(object = "PWM"): show method for PWM
```

```
PWMCutoffBackground-class
```
*Hit count background distribution for a set of PWMs...*

#### Description

Hit count background distribution for a set of PWMs

### Slots

- bg.source: ([character](#page-0-0)) textual description of where the background distribution is derived from
- bg.cutoff: ([numeric](#page-0-0)) the cutoff score used to find significant motif hits (in log2 odds), either a single value or a vector of values
- bg.P: ([numeric](#page-0-0)) the density of significant motif hits per nucleotide in background

pwms: ([list](#page-0-0)) the pwms for which the background has been compiled

#### Methods

- [show](#page-55-2) signature(object = "PWMCutoffBackground"): show method for PWMCutoffBackground
- [names](#page-37-1) signature(x = "PWMCutoffBackground"): Name of different pieces of information associated with PWMCutoffBackground
- $$ signal = "PWMCutoffBackground"$  $$ signal = "PWMCutoffBackground"$ : Access a property by name

PWMEmpiricalBackground-class

*Background for calculating empirical P-values...*

#### Description

Background for calculating empirical P-values

#### Details

This object contains raw scores for one very long sequence, thus it can be very large.

### **Slots**

bg.source: ([character](#page-0-0)) textual description of where the background distribution is derived from

bg.fwd: ([matrix](#page-0-0)) affinity scores (odds) for the forward strand. PWMs as columns.

bg.rev: ([matrix](#page-0-0)) affinity scores (odds) for the reverse strand. PWMs as columns.

pwms: ([list](#page-0-0)) the pwms for which the background has been compiled

### <span id="page-46-0"></span>PWMGEVBackground-class 47

#### Methods

- [show](#page-56-1) signature(object = "PWMEmpiricalBackground"): show method for PWMEmpirical-Background
- [names](#page-38-1) signature(x = "PWMEmpiricalBackground"): Name of different pieces of information associated with PWMEmpiricalBackground
- $$ signal: 10$  $$ signal: 10$  signature(x = "PWMEmpiricalBackground"): Access a property by name

PWMGEVBackground-class

*Generalized Extreme Values (GEV) background for P-values...*

### Description

Generalized Extreme Values (GEV) background for P-values

### Details

The three parameters of the GEV distribution are fitted by doing linear regression on log of sequence length.

### **Slots**

- bg.source: ([character](#page-0-0)) textual description of where the background distribution is derived from
- bg.loc: ([list](#page-0-0)) linear regression model for estimating the location parameter based on log(L), list of lm objects of PWMs
- bg. scale: ([list](#page-0-0)) linear regression model for estimating the scale parameter based on  $log(L)$ , list of lm objects of PWMs
- bg.shape: ([list](#page-0-0)) linear regression model for estimating the shape parameter based on log(L), list of lm objects of PWMs
- pwms: ([list](#page-0-0)) the pwms for which the background has been compiled

#### Methods

- [show](#page-56-2) signature(object = "PWMGEVBackground"): show method for PWMGEVBackground
- [names](#page-38-2) signature(x = "PWMGEVBackground"): Name of different pieces of information associated with PWMGEVBackground
- $$ signal = "PWMGEVBackground"$  $$ signal = "PWMGEVBackground"$ : Access a property by name

```
PWMLognBackground-class
```
*Lognormal background distribution for a set of PWMs...*

### Description

Lognormal background distribution for a set of PWMs

#### Slots

- bg.source: ([character](#page-0-0)) textual description of where the background distribution is derived from
- bg.len: ([numeric](#page-0-0)) the length to which the background is normalized to. This is a vector of values, can have a different value for each motif.
- bg.mean: ([numeric](#page-0-0)) the mean value of the lognormal distribution at bg.len

bg.sd: ([numeric](#page-0-0)) the standard deviation of the lognormal distribution at bg.len

pwms: ([list](#page-0-0)) the pwms for which the background has been compiled

### Methods

[show](#page-57-1) signature(object = "PWMLognBackground"): show method for PWMLognBackground

[names](#page-39-1) signature( $x =$  "PWMLognBackground"): Name of different pieces of information associated with PWMLognBackground

 $$ signal = "PWMLognBackground"$  $$ signal = "PWMLognBackground"$ : Access a property by name

PWMUnscaled *Create a PWM from PFM*

### Description

The PWM function from Biostrings without unit scaling

#### Usage

```
PWMUnscaled(x, id = "", name = "", type=c("log2probratio", "prob"), prior.params=c(A
    = 0.25, C = 0.25, G = 0.25, T = 0.25), pseudo.count=prior.params,
    unit.scale=FALSE, seq.count)
```
#### <span id="page-48-0"></span>**Arguments**

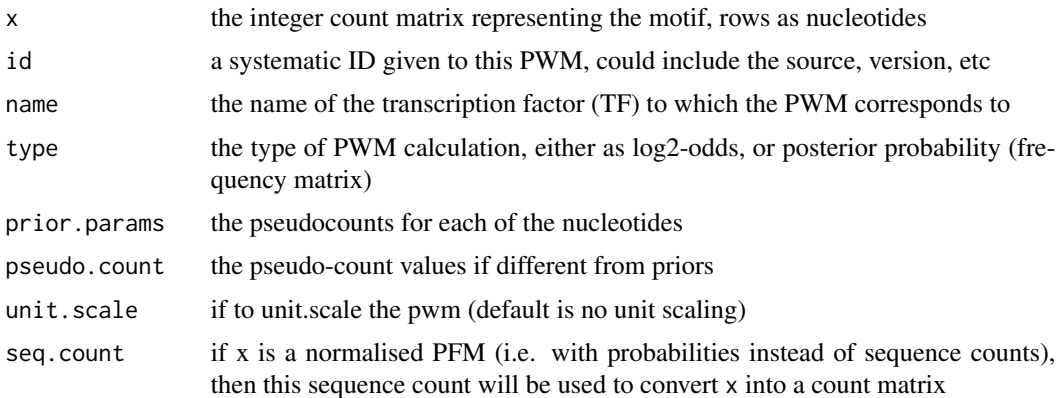

#### Details

By default the Biostrings package scales the log-odds score so it is within 0 and 1. In this function we take a more traditional approach with no unit scaling and offer unit scaling as an additional parameter.

See ?PWM from Biostrings for more information on input arguments.

#### Value

a new PWM object representing the PWM

### Examples

if(require("PWMEnrich.Dmelanogaster.background")){ data(MotifDb.Dmel.PFM)

```
PWMUnscaled(MotifDb.Dmel.PFM$ttk, id="ttk-JASPAR", name="ttk") # make a PWM with uniform background
PWMUnscaled(MotifDb.Dmel.PFM$ttk, id="ttk-JASPAR", name="ttk", prior.params=c("A"=0.2, "C"=0.3, "G"=0.3, "T"=0.2
```

```
prior = getBackgroundFrequencies("dm3", quick=TRUE) # get background for drosophila (quick mode on a reduced datase
PWMUnscaled(MotifDb.Dmel.PFM$ttk, id="ttk-JASPAR", name="ttk", prior.params=prior) # convert using genomic backgr
}
```
rankingProcessAndReturn

*A helper function for motifRankingForGroup and motifRankingForSequence with the common code...*

#### Description

A helper function for motifRankingForGroup and motifRankingForSequence with the common code

### <span id="page-49-0"></span>Usage

rankingProcessAndReturn(res, r, id, order, rank, unique, decreasing)

### Arguments

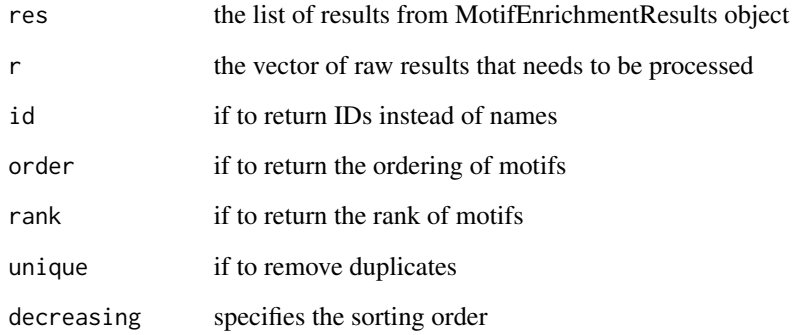

readJASPAR *Read motifs in JASPAR format...*

### Description

Read motifs in JASPAR format

### Usage

readJASPAR(file, remove.ids=FALSE)

### Arguments

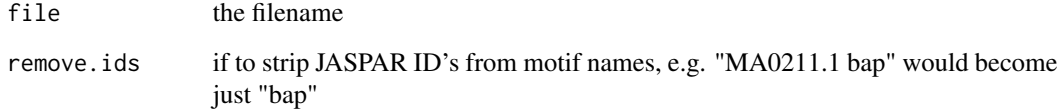

### Value

a list of matrices representing motifs (with four nucleotides as rows)

<span id="page-50-0"></span>

#### Description

Read in motifs in JASPAR or TRANSFAC format

#### Usage

readMotifs(file, remove.acc=FALSE)

### Arguments

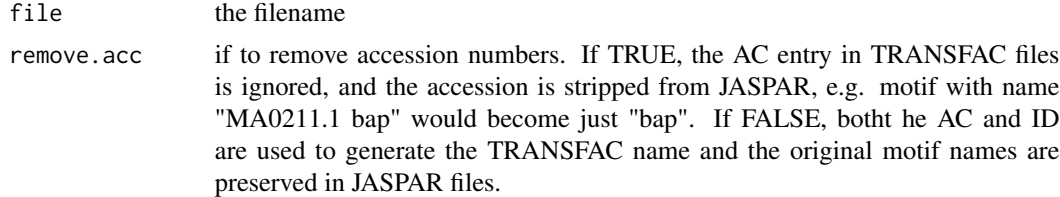

### Details

The format is autodetected based on file format. If the autodetection fail then the file cannot be read.

#### Value

a list of 4xL matrices representing motifs (four nucleotides as rows)

### Examples

```
# read in example TRANSFAC motifs without accession codes (just IDs)
readMotifs(system.file(package="PWMEnrich", dir="extdata", file="example.transfac"), remove.acc=TRUE)
```
# read in the JASPAR insects motifs provided as example readMotifs(system.file(package="PWMEnrich", dir="extdata", file="jaspar-insecta.jaspar"), remove.acc=TRUE)

readTRANSFAC *Read in motifs in TRANSFAC format...*

#### Description

Read in motifs in TRANSFAC format

#### Usage

readTRANSFAC(file, remove.acc=TRUE)

#### <span id="page-51-0"></span>**Arguments**

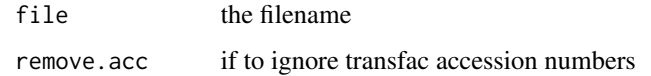

#### Value

a list of matrices representing motifs (with four nucleotides as rows)

registerCoresPWMEnrich

*Register than PWMEnrich can use parallel CPU cores...*

#### Description

Register than PWMEnrich can use parallel CPU cores

### Usage

registerCoresPWMEnrich(numCores=NA)

### Arguments

numCores number of cores to use (default to take all cores), or NULL if no parallel execution is to be used

### Details

Certain functions (like motif scanning) can be parallelized in PWMEnrich. This function registers a number of parallel cores (via core package parallel) to be used in code that can be parallelized. After this function is called, all further PWMEnrich function calls will run in parallel if possible.

By default parallel execution is turned off. To turn it off after using it, call this function by passing NULL.

### Examples

```
## Not run:
registerCoresPWMEnrich(4) # use 4 CPU cores in PWMEnrich
registerCoresPWMEnrich() # use maximal number of CPUs
registerCoresPWMEnrich(NULL) # do not use parallel execution
```
## End(Not run)

<span id="page-52-1"></span><span id="page-52-0"></span>reverseComplement,PWM-method

*Reverse complement for the PWM object...*

### Description

Reverse complement for the PWM object

#### Usage

## S4 method for signature 'PWM' reverseComplement(x, ...)

#### Arguments

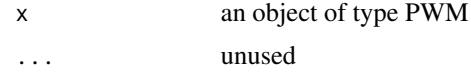

### Details

Finds the reverse complement of the PWM

#### Value

an object of type PWM that is reverse complement of x

### Examples

```
if(require("PWMEnrich.Dmelanogaster.background")){
data(MotifDb.Dmel.PFM)
```

```
reverseComplement(MotifDb.Dmel.PFM$ttk) # reverse complement of the ttk PWM
}
```
scanWithPWM *Scan the whole sequence on both strands...*

### Description

Scan the whole sequence on both strands

### Usage

```
scanWithPWM(pwm, dna, pwm.rev, odds.score=FALSE, both.strands=FALSE,
   strand.fun="mean")
```
#### <span id="page-53-0"></span>**Arguments**

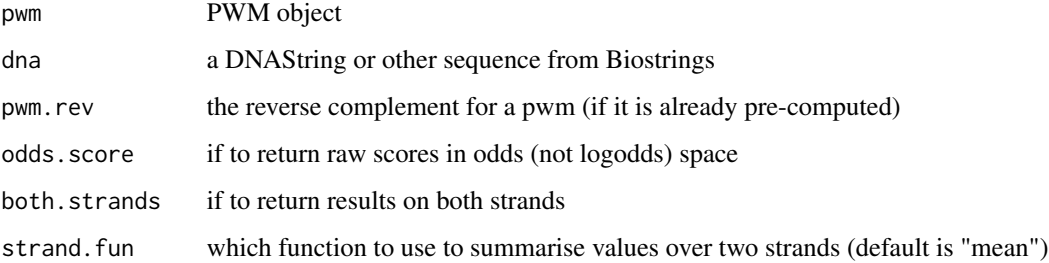

#### Details

The whole sequence is scanned with a PWM and scores returned beginning at each position. Partial motif matches are not done, thus the last #[length of motif]-1 scores are NA.

The function returns either an odds average (\*not\* log-odds average), maximal score on each strand, or scores on both strands.

The function by default returns the score in log2 following the package Biostrings.

#### Value

a vector representing scores starting at each position, or a matrix with score in the two strands

### Examples

if(require("PWMEnrich.Dmelanogaster.background")){ data(MotifDb.Dmel)

```
scanWithPWM(MotifDb.Dmel$ttk, DNAString("CGTAGGATAAAGTAACT")) # odds average over the two strands expressed as log
scanWithPWM(MotifDb.Dmel$ttk, DNAString("CGTAGGATAAAGTAACT"), both.strands=TRUE) # log2-odds scores on both strands
}
```
seqLogoGrid *Draw a motif logo on an existing viewport...*

#### Description

Draw a motif logo on an existing viewport

#### Usage

```
seqLogoGrid(pwm, ic.scale=TRUE, xaxis=TRUE, yaxis=TRUE, xfontsize=10, yfontsize=10,
   xmargin.scale=1, ymargin.scale=1, title="", titlefontsize=15)
```
#### <span id="page-54-0"></span>Arguments

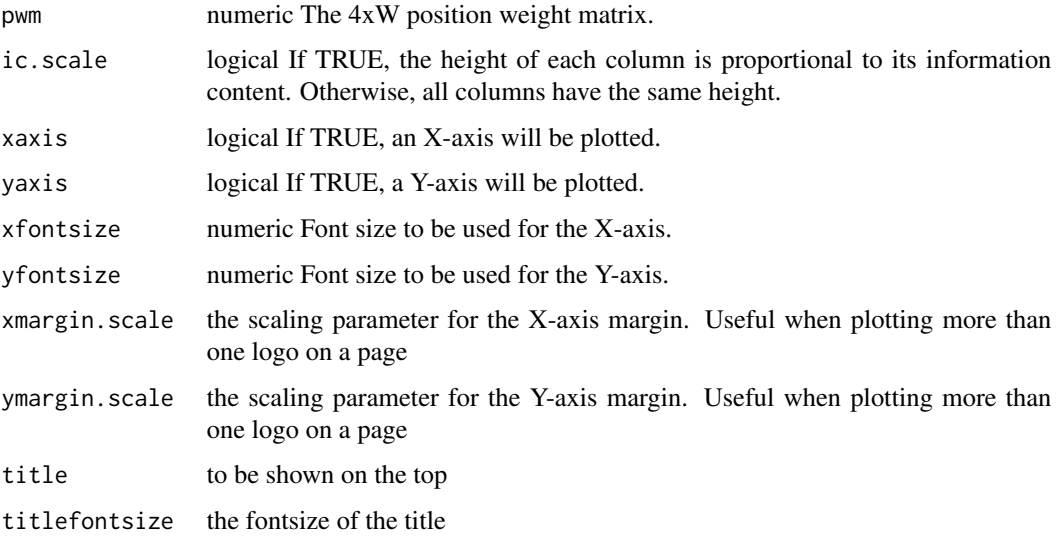

### Details

This function comes from the seqLogo package. It has been modified to remove some unneccessary code as suggested by W Huber (https://stat.ethz.ch/pipermail/bioconductor/2010-September/035267.html).

Use this function for more advanced plotting where the viewports are directly set up and maintained (see package grid).

<span id="page-54-1"></span>show,MotifEnrichmentResults-method *show method for MotifEnrichmentResults...*

### Description

show method for MotifEnrichmentResults

### Usage

```
## S4 method for signature 'MotifEnrichmentResults'
show(object)
```
### Arguments

object the MotifEnrichmentResults object

<span id="page-55-1"></span><span id="page-55-0"></span>show,PWM-method *show method for PWM...*

### Description

show method for PWM

### Usage

## S4 method for signature 'PWM' show(object)

### Arguments

object the PWM object

<span id="page-55-2"></span>show,PWMCutoffBackground-method *show method for PWMCutoffBackground...*

### Description

show method for PWMCutoffBackground

### Usage

```
## S4 method for signature 'PWMCutoffBackground'
show(object)
```
### Arguments

object the PWMCutoffBackground object

<span id="page-56-1"></span><span id="page-56-0"></span>show,PWMEmpiricalBackground-method *show method for PWMEmpiricalBackground...*

### Description

show method for PWMEmpiricalBackground

### Usage

```
## S4 method for signature 'PWMEmpiricalBackground'
show(object)
```
### Arguments

object the PWMEmpiricalBackground object

<span id="page-56-2"></span>show,PWMGEVBackground-method

*show method for PWMGEVBackground...*

### Description

show method for PWMGEVBackground

### Usage

```
## S4 method for signature 'PWMGEVBackground'
show(object)
```
### Arguments

object the PWMGEVBackground object

<span id="page-57-1"></span><span id="page-57-0"></span>show,PWMLognBackground-method

*show method for PWMLognBackground...*

### Description

show method for PWMLognBackground

#### Usage

## S4 method for signature 'PWMLognBackground' show(object)

### Arguments

object the PWMLognBackground object

tryAllMotifAlignments *Try all motif alignments and return max score...*

#### Description

Try all motif alignments and return max score

#### Usage

```
tryAllMotifAlignments(m1, m2, min.align=2, exclude.zero=FALSE)
```
#### Arguments

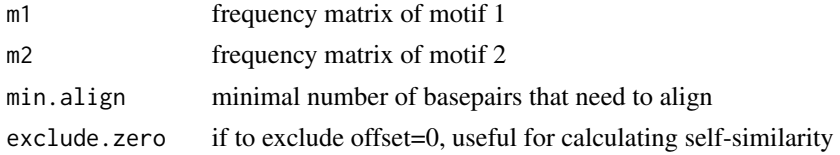

### Details

This function tries all offsets of motif1 compared to motif2 and returns the maximal (unnormalized) correlation score.

The correlation score is essentially the sum of correlations of individual aligned columns as described in Pietrokovski (1996).

### Value

single maximal score

### <span id="page-58-0"></span>References

Pietrokovski S. Searching databases of conserved sequence regions by aligning protein multiplealignments. Nucleic Acids Res 1996;24:3836-3845.

useBigMemoryPWMEnrich *If to use a faster implementation of motif scanning that requires abount 5 to 10 times more memory...*

### Description

If to use a faster implementation of motif scanning that requires abount 5 to 10 times more memory

### Usage

useBigMemoryPWMEnrich(useBigMemory=FALSE)

### Arguments

useBigMemory a boolean value denoting if to use big memory implementation

#### Examples

```
## Not run:
useBigMemoryPWMEnrich(TRUE) # switch to big memory implementation globally
useBigMemoryPWMEnrich(FALSE) # switch back to default implementation
```
## End(Not run)

# <span id="page-59-0"></span>**Index**

.inputPFMfromMatrixOrPWM, [4](#page-3-0) .inputParamMotifs, [3](#page-2-0) .inputParamSequences, [4](#page-3-0) .normalize.bg.seq, [5](#page-4-0) .normargPfm, [5](#page-4-0) .normargPriorParams, [6](#page-5-0) \$, *30*, *45–48* \$,MotifEnrichmentResults-method *(*operators-MotifEnrichmentResults*)*, [37](#page-36-0) \$,PWM-method *(*operators-PWM*)*, [37](#page-36-0) \$,PWMCutoffBackground-method *(*operators-PWMCutoffBackground*)*, [38](#page-37-0) \$,PWMEmpiricalBackground-method *(*operators-PWMEmpiricalBackground*)*, [39](#page-38-0) \$,PWMGEVBackground-method *(*operators-PWMGEVBackground*)*, [39](#page-38-0) \$,PWMLognBackground-method *(*operators-PWMLognBackground*)*, [40](#page-39-0) affinitySequenceSet, [6](#page-5-0) character, *45–48* cloverPvalue1seq, [7](#page-6-0)

cloverScore, [7](#page-6-0) colMedians, [8](#page-7-0) colSds, [8](#page-7-0) concatenateSequences, [9](#page-8-0) cutoffZscore, [9](#page-8-0) cutoffZscoreSequenceSet, [10](#page-9-0)

divideRows, [10](#page-9-0) DNAStringSetToList, [11](#page-10-0)

empiricalPvalue, [11](#page-10-0) empiricalPvalueSequenceSet, [12](#page-11-0) getBackgroundFrequencies, [13](#page-12-0) gevPerSequence, [14](#page-13-0) keepFinite, [14](#page-13-0) length, *45* length *(*operators-PWM*)*, [37](#page-36-0) length,PWM-method *(*operators-PWM*)*, [37](#page-36-0) list, *29*, *46–48* logNormPval, [15](#page-14-0) logNormPvalSequenceSet, [15](#page-14-0) makeBackground, [16,](#page-15-0) *28* makePriors, [17](#page-16-0) makePWMCutoffBackground, [18](#page-17-0) makePWMEmpiricalBackground, [19](#page-18-0) makePWMGEVBackground, [20](#page-19-0) makePWMLognBackground, [21](#page-20-0) makePWMPvalCutoffBackground, [22](#page-21-0) makeStartEndPos, [23](#page-22-0) matrix, *45, 46* matrixShuffleZscorePerSequence, [23](#page-22-0) maxAligned, [24](#page-23-0) motifDiffEnrichment, [24](#page-23-0) motifEnrichment, [26](#page-25-0) MotifEnrichmentResults *(*MotifEnrichmentResults-class*)*, [29](#page-28-0) MotifEnrichmentResults-class, [29](#page-28-0) motifIC, [30](#page-29-0) motifPrAUC, [31](#page-30-0) motifRankingForGroup, *30* motifRankingForGroup *(*motifRankingForGroup,MotifEnrichmentResults-method*)*, [31](#page-30-0) motifRankingForGroup,MotifEnrichmentResults-method, [31](#page-30-0) motifRankingForSequence, *30* motifRankingForSequence *(*motifRankingForSequence,MotifEnrichmentResults-method*)*, [32](#page-31-0)

### $I$ NDEX 61

motifRankingForSequence,MotifEnrichmentResult**ploreThpM**otifsSequence,MotifEnrichmentResults-method, [32](#page-31-0) motifRecoveryAUC, [33](#page-32-0) motifScores, [34,](#page-33-0) *35* motifScoresBigMemory, [35](#page-34-0) motifSimilarity, [36](#page-35-0) names, *30*, *45–48* names,MotifEnrichmentResults-method *(*operators-MotifEnrichmentResults*)*, [37](#page-36-0) names,PWM-method *(*operators-PWM*)*, [37](#page-36-0) names,PWMCutoffBackground-method *(*operators-PWMCutoffBackground*)*, [38](#page-37-0) names,PWMEmpiricalBackground-method *(*operators-PWMEmpiricalBackground*)*, [39](#page-38-0) names,PWMGEVBackground-method *(*operators-PWMGEVBackground*)*, [39](#page-38-0) names,PWMLognBackground-method *(*operators-PWMLognBackground*)*, [40](#page-39-0) numeric, *46*, *48* operators-MotifEnrichmentResults, [37](#page-36-0) operators-PWM, [37](#page-36-0) operators-PWMCutoffBackground, [38](#page-37-0) operators-PWMEmpiricalBackground, [39](#page-38-0) operators-PWMGEVBackground, [39](#page-38-0) operators-PWMLognBackground, [40](#page-39-0) PFMtoPWM, [40](#page-39-0) pickGenome, [41](#page-40-0) plot, *45* plot *(*plot,PWM,missing-method*)*, [41](#page-40-0) plot,PWM,missing-method, [41](#page-40-0) plotMultipleMotifs, [42](#page-41-0) plotPFM, [43](#page-42-0) plotTopMotifsGroup, *30* plotTopMotifsGroup *(*plotTopMotifsGroup,MotifEnrichmentResults-method*)*, useBigMemoryPWMEnrich, [59](#page-58-0) [43](#page-42-0) plotTopMotifsGroup,MotifEnrichmentResults-method<sub>tor, 45</sub> [43](#page-42-0) plotTopMotifsSequence, *30* plotTopMotifsSequence *(*plotTopMotifsSequence,MotifEnrichmentResults-method*)*, [44](#page-43-0) [44](#page-43-0) PWM *(*PWM-class*)*, [45](#page-44-0) PWM-class, [45](#page-44-0) PWMCutoffBackground *(*PWMCutoffBackground-class*)*, [46](#page-45-0) PWMCutoffBackground-class, [46](#page-45-0) PWMEmpiricalBackground *(*PWMEmpiricalBackground-class*)*, [46](#page-45-0) PWMEmpiricalBackground-class, [46](#page-45-0) PWMGEVBackground *(*PWMGEVBackground-class*)*, [47](#page-46-0) PWMGEVBackground-class, [47](#page-46-0) PWMLognBackground *(*PWMLognBackground-class*)*, [48](#page-47-0) PWMLognBackground-class, [48](#page-47-0) PWMUnscaled, [48](#page-47-0) rankingProcessAndReturn, [49](#page-48-0) readJASPAR, [50](#page-49-0) readMotifs, [51](#page-50-0) readTRANSFAC, [51](#page-50-0) registerCoresPWMEnrich, [52](#page-51-0) reverseComplement, *45* reverseComplement *(*reverseComplement,PWM-method*)*, [53](#page-52-0) reverseComplement,PWM-method, [53](#page-52-0) scanWithPWM, [53](#page-52-0) seqLogoGrid, [54](#page-53-0) show, *30*, *45–48* show, MotifEnrichmentResults-method, [55](#page-54-0) show,PWM-method, [56](#page-55-0) show,PWMCutoffBackground-method, [56](#page-55-0) show,PWMEmpiricalBackground-method, [57](#page-56-0) show, PWMGEVBackground-method, [57](#page-56-0) show, PWMLognBackground-method, [58](#page-57-0) tryAllMotifAlignments, [58](#page-57-0)